# Algorithms ROBERT SEDGEWICK | KEVIN WAYNE

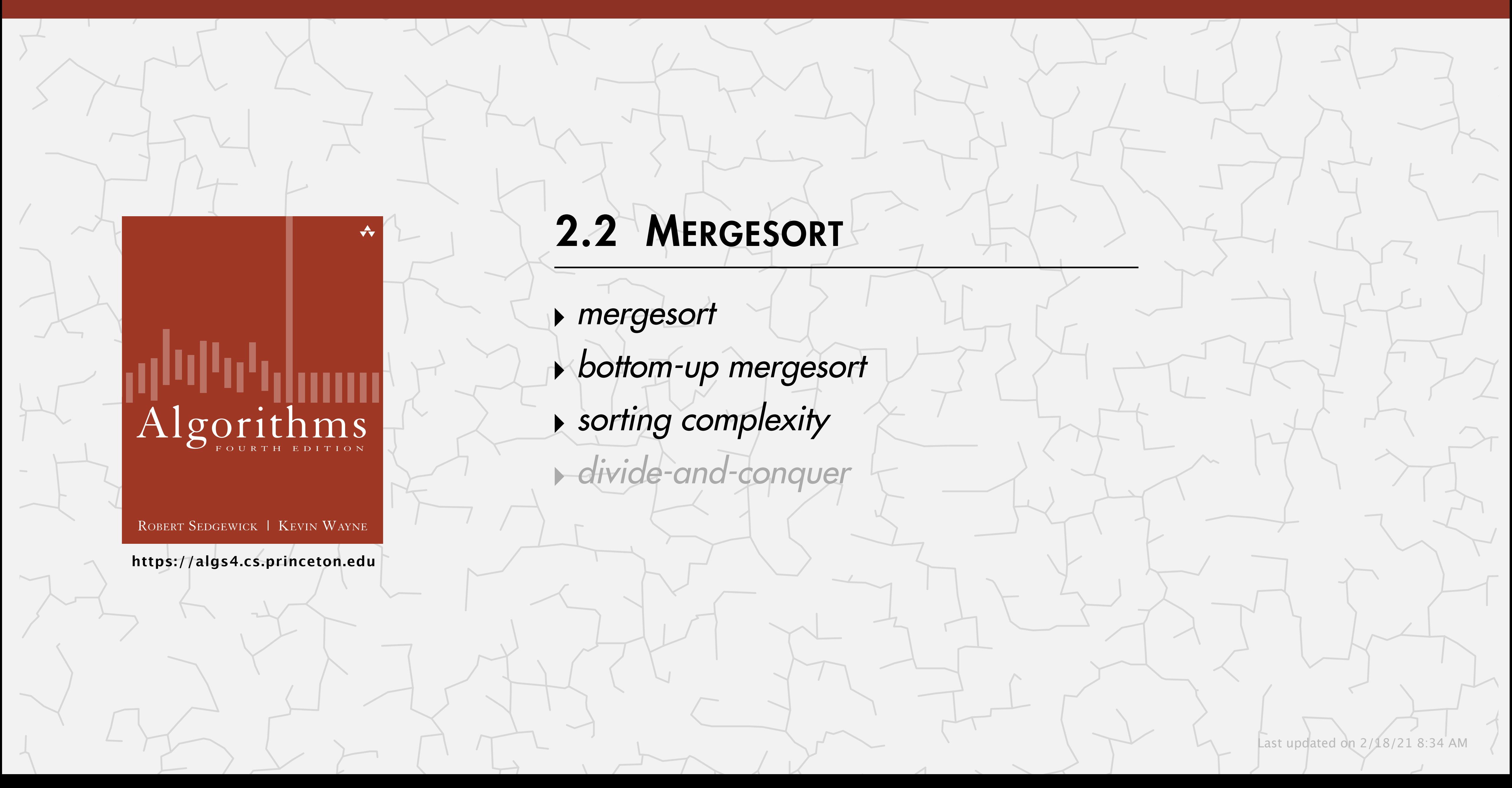

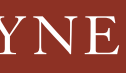

## Two classic sorting algorithms: mergesort and quicksort

Critical components in the world's computational infrastructure.

- Full scientific understanding of their properties has enabled us to develop them into practical system sorts.
- Quicksort honored as one of top 10 algorithms of 20<sup>th</sup> century in science and engineering.

Mergesort. [this lecture]

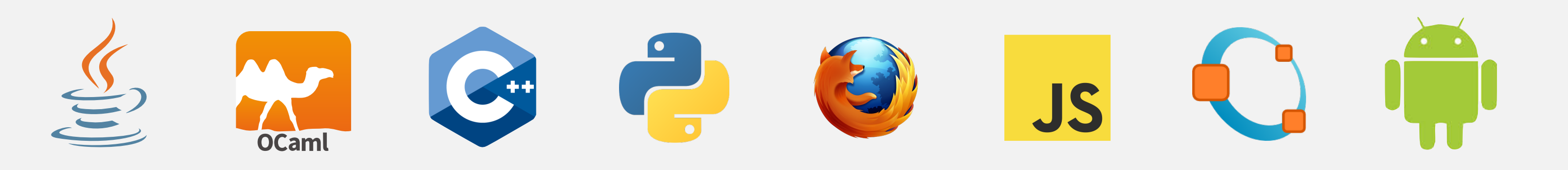

## Quicksort. [next lecture]

2

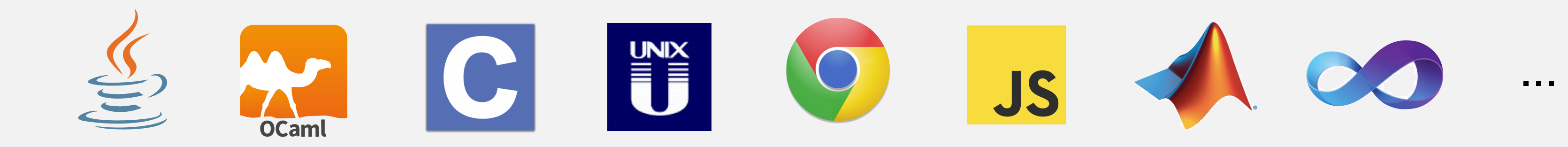

...

# 2.2 MERGESORT

**‣** *mergesort* 

**‣** *bottom-up mergesort* 

**‣** *sorting complexity* 

**‣** *divide-and-conquer*

# Algorithms

ROBERT SEDGEWICK | KEVIN WAYNE

**<https://algs4.cs.princeton.edu>**

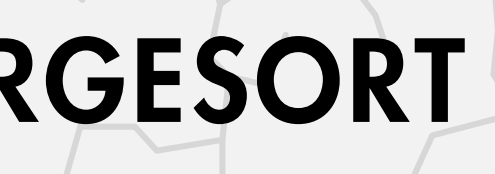

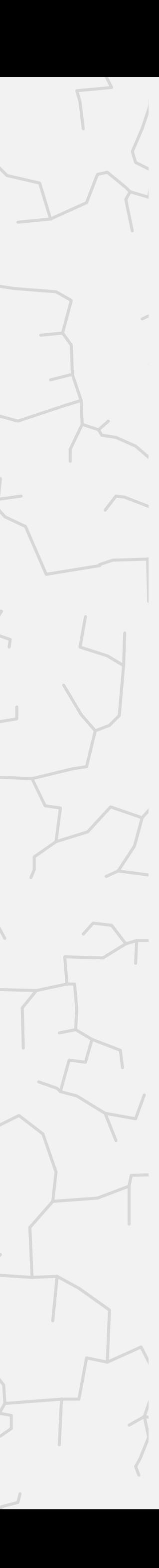

### Basic plan.

- Divide array into two halves.
- Recursively left half.
- Recursively sort right half.
- Merge two sorted halves.

4

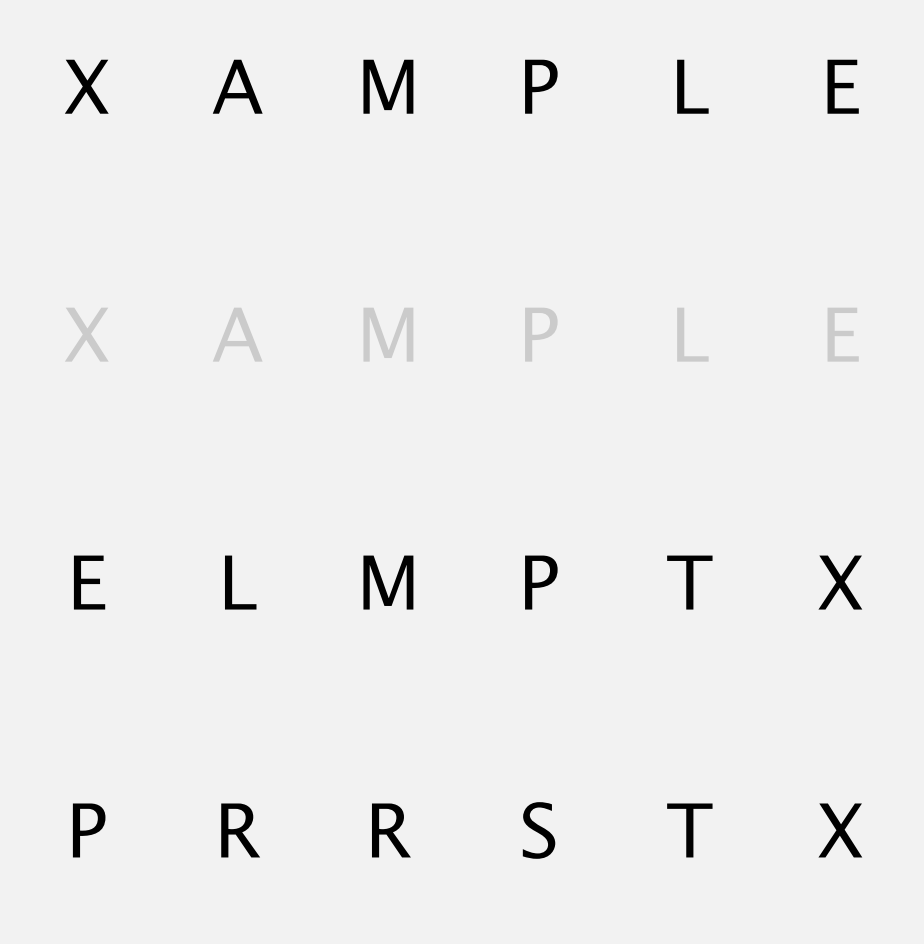

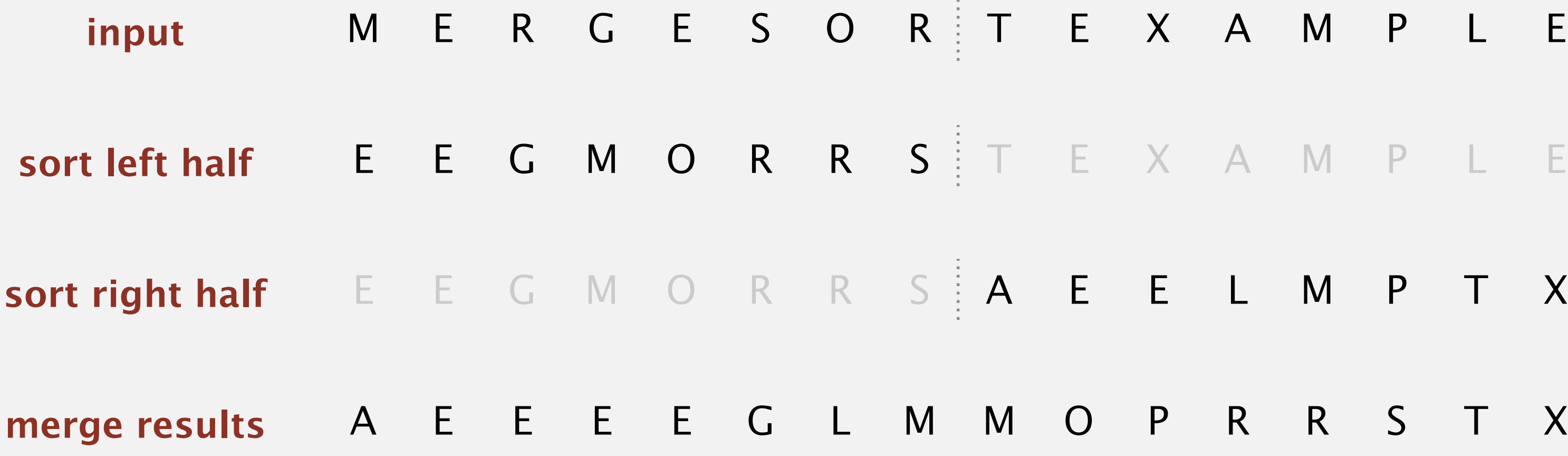

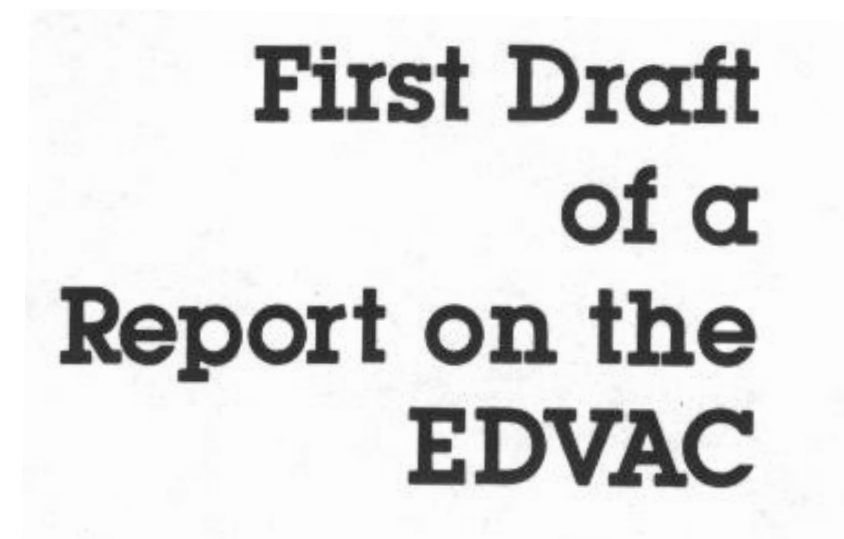

John von Neumann

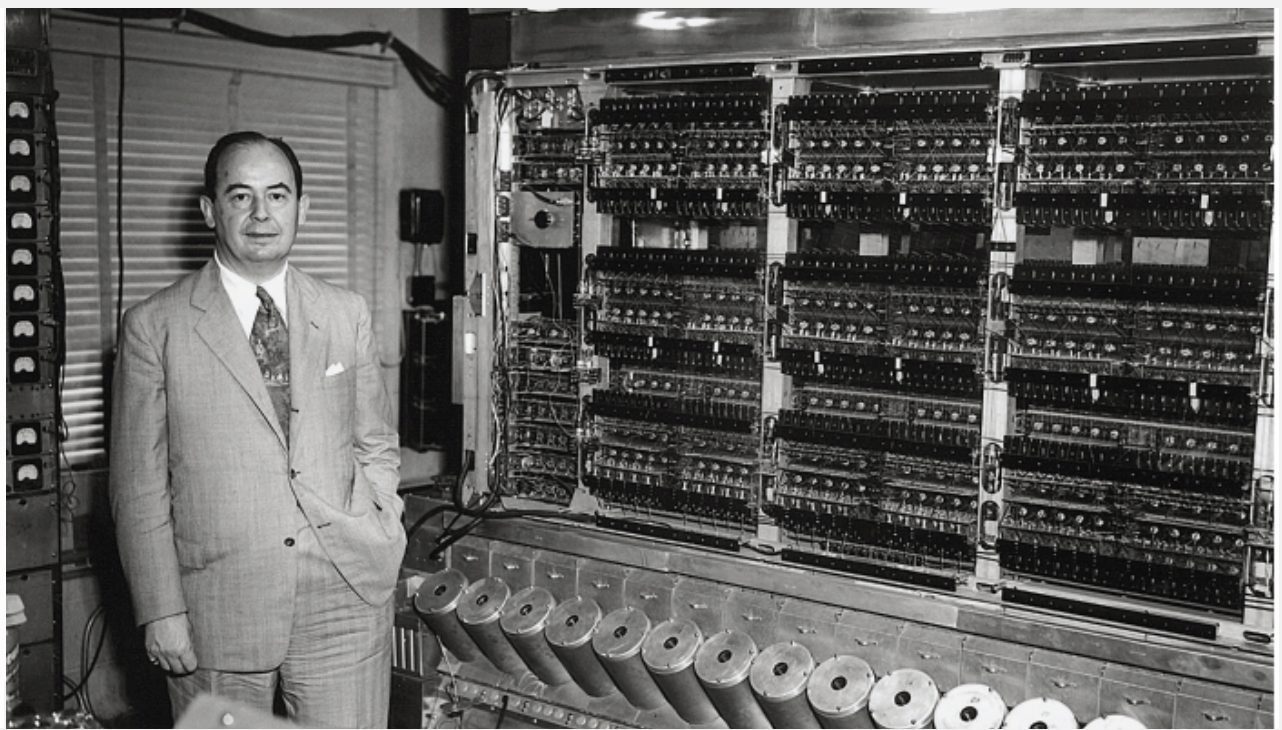

Goal. Given two sorted subarrays a[lo] to a[mid] and a[mid+1] to a[hi], replace with sorted subarray a[lo] to a[hi].

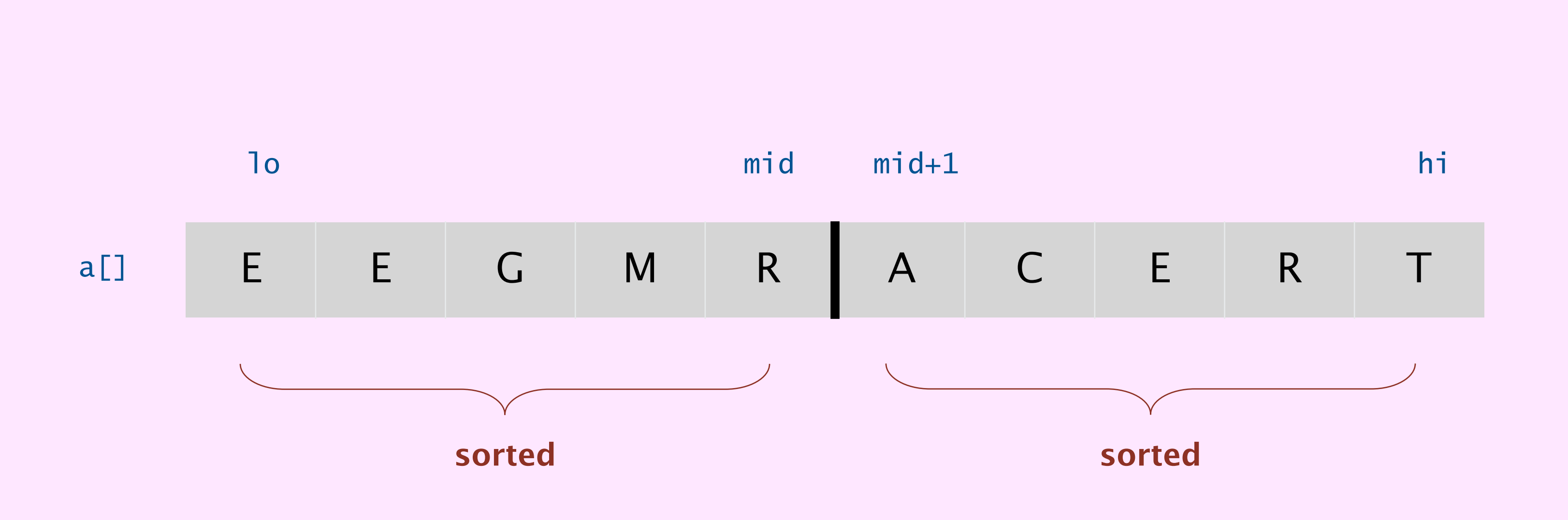

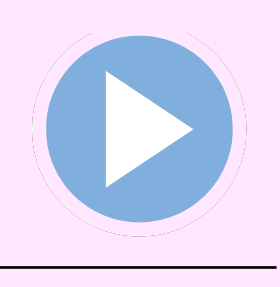

## Merging demo (Transylvanian–Saxon folk dance)

• Given two sorted halves, replace with sorted whole.

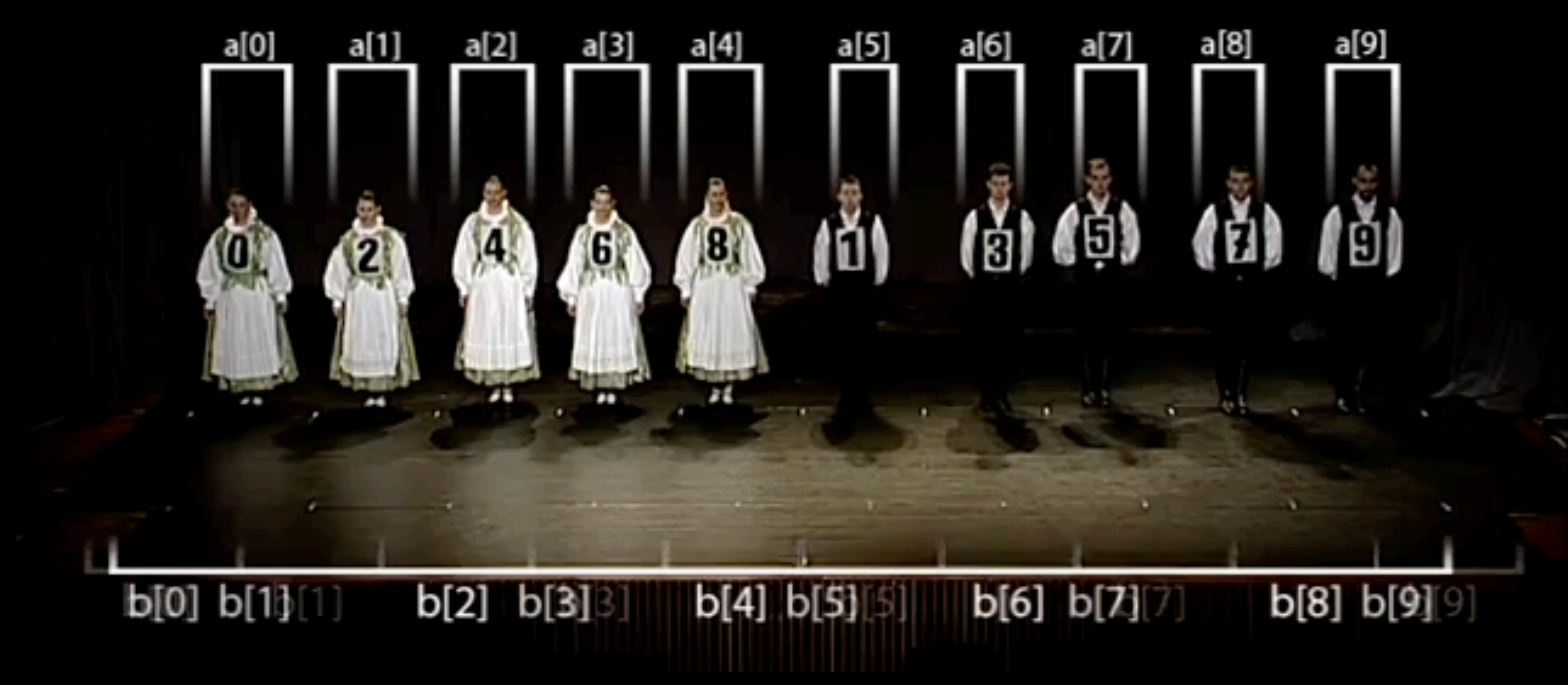

**[https://www.youtube.com/watch?v=XaqR3G\\_NVoo](https://www.youtube.com/watch?v=XaqR3G_NVoo)**

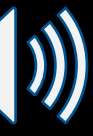

## Merging: Java implementation

7

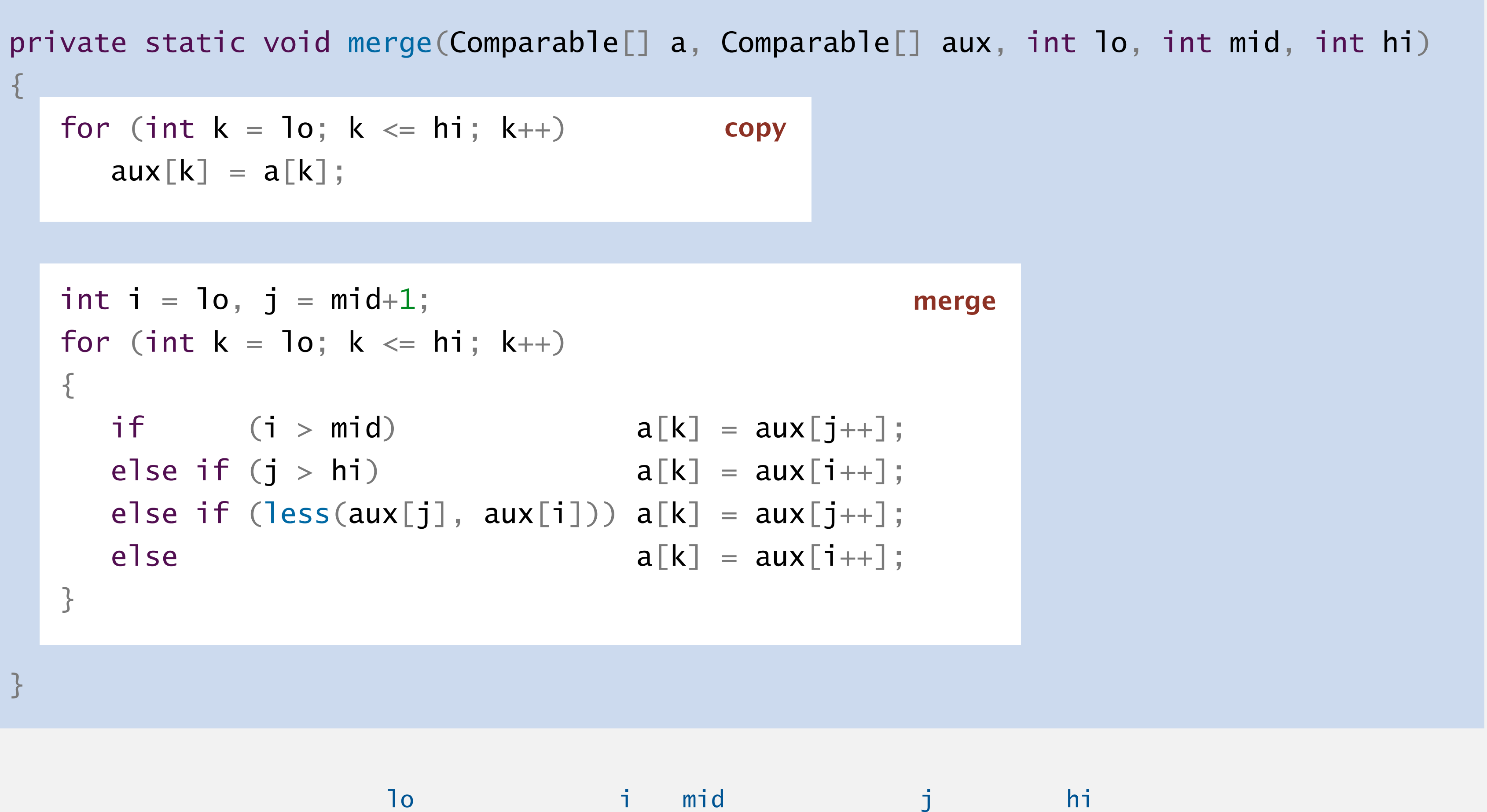

k

a[] A G H I L M

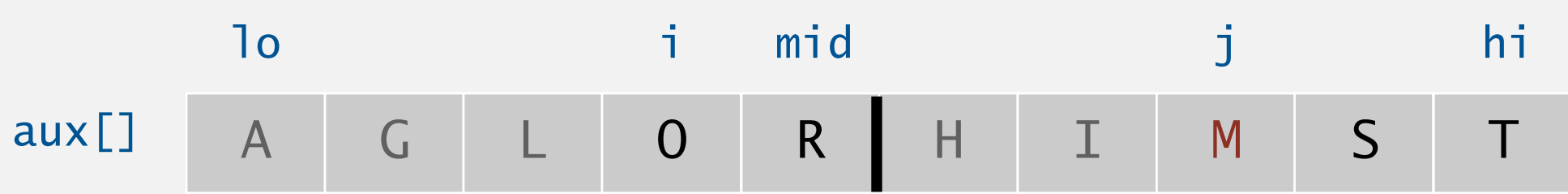

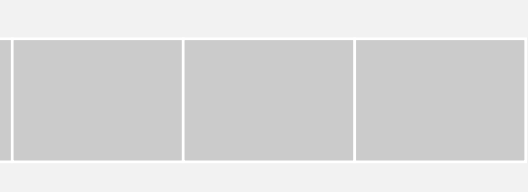

**How many calls does** merge() **make to** less() **in order to merge two sorted subarrays, each of length** *n* **/ 2, into a sorted array of length** *n***?**

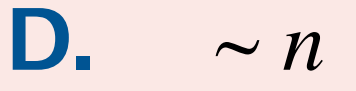

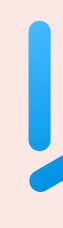

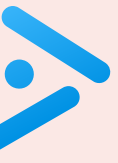

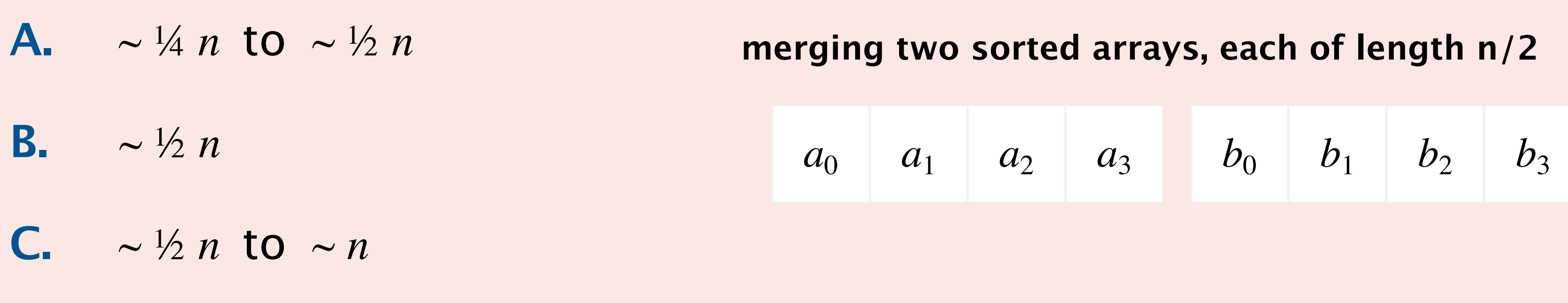

## Mergesort: Java implementation

9

```
public class Merge 
{
    private static void merge(...)
    { /* as before */ }
    private static void sort(Comparable[] a, Comparable[] aux, int lo, int hi)
\overline{\phantom{a}}if (hi \leq 10) return;
      int mid = 10 + (hi - 10) / 2; sort(a, aux, lo, mid);
      sort(a, aux, mid+1, hi); merge(a, aux, lo, mid, hi);
\begin{array}{ccc} \end{array} public static void sort(Comparable[] a)
\overline{\mathcal{L}} Comparable[] aux = new Comparable[a.length];
      sort(a, aux, 0, a.length - 1); }
<u>}</u>
```
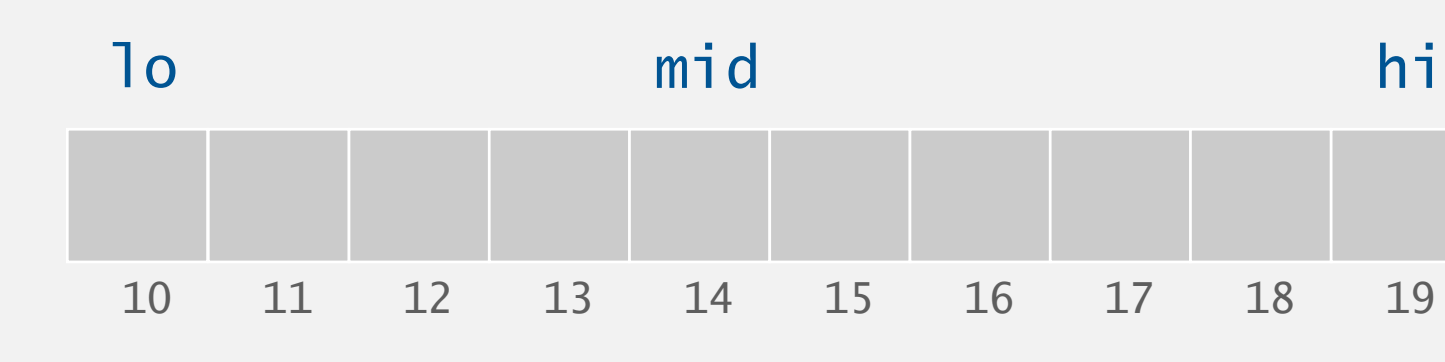

avoid array allocation in inner loop

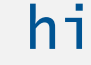

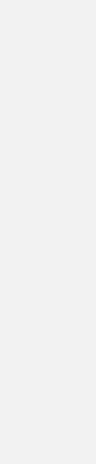

## Mergesort: trace

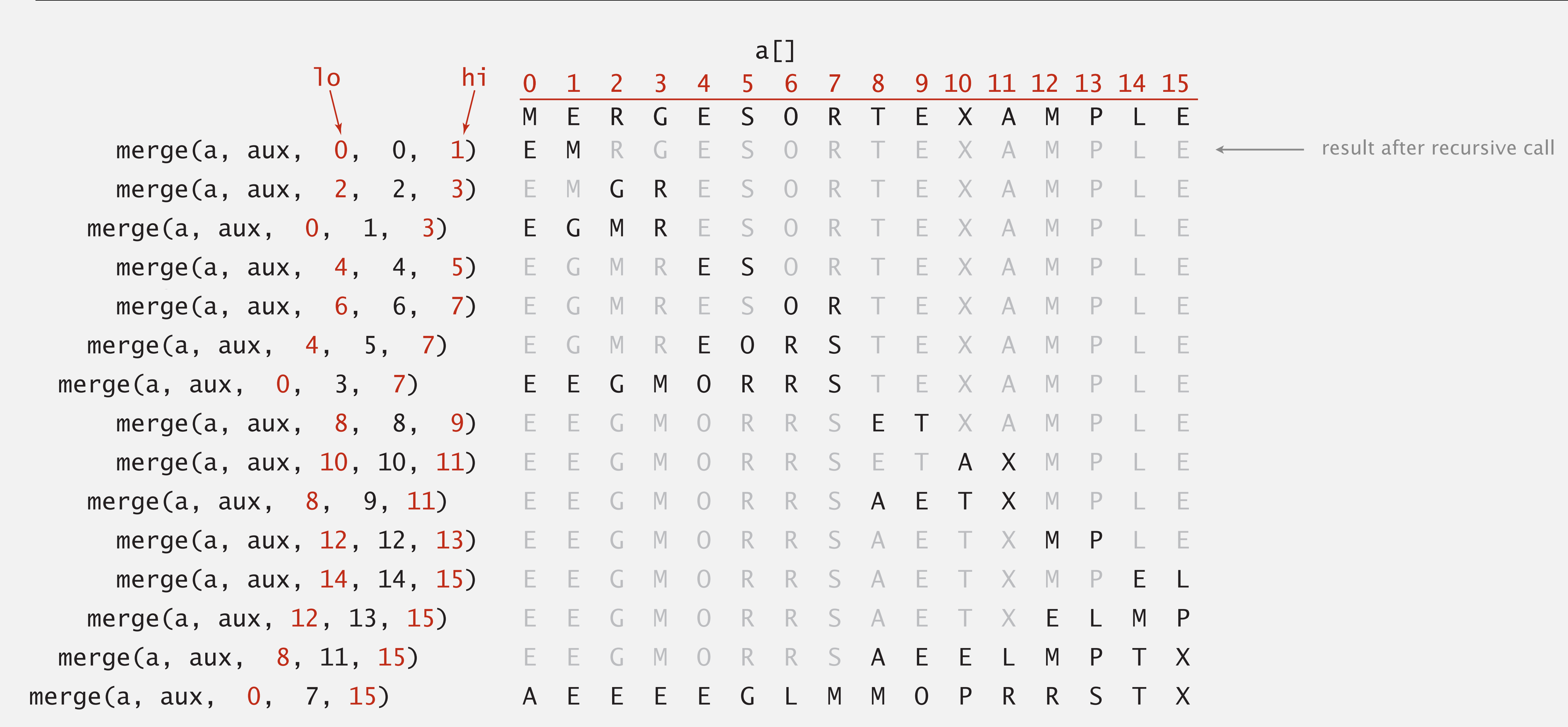

### **Which subarray lengths will arise when mergesorting an array of length 12?**

- **A.** { 1, 2, 3, 4, 6, 8, 12 }
- **B.** { 1, 2, 3, 6, 12 }
- **C.** { 1, 2, 4, 8, 12 }
- **D.** { 1, 3, 6, 9, 12 }

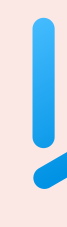

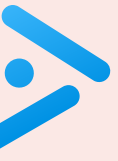

## Mergesort: animation

12

**<http://www.sorting-algorithms.com/merge-sort>**

### **50 random items**

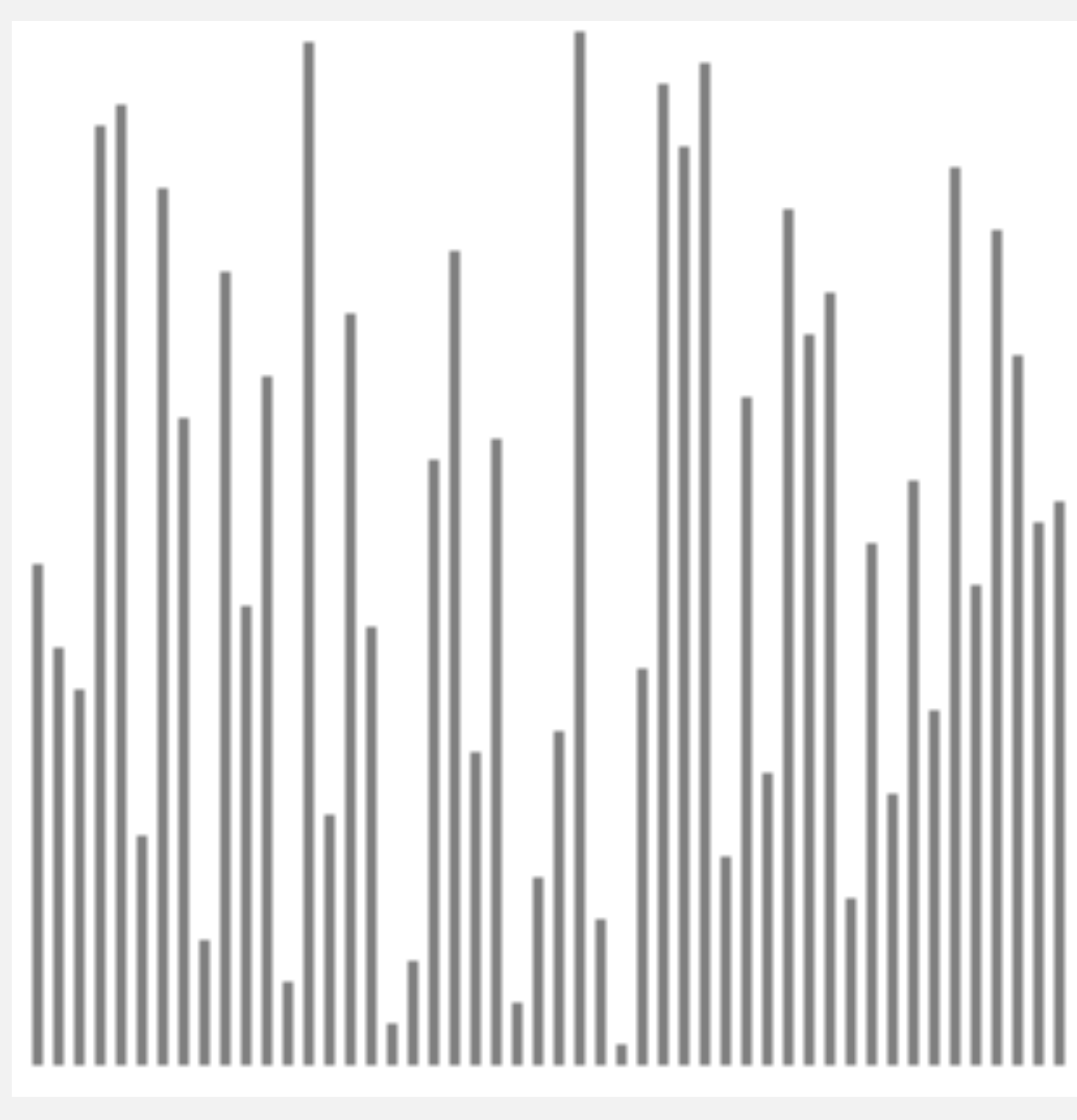

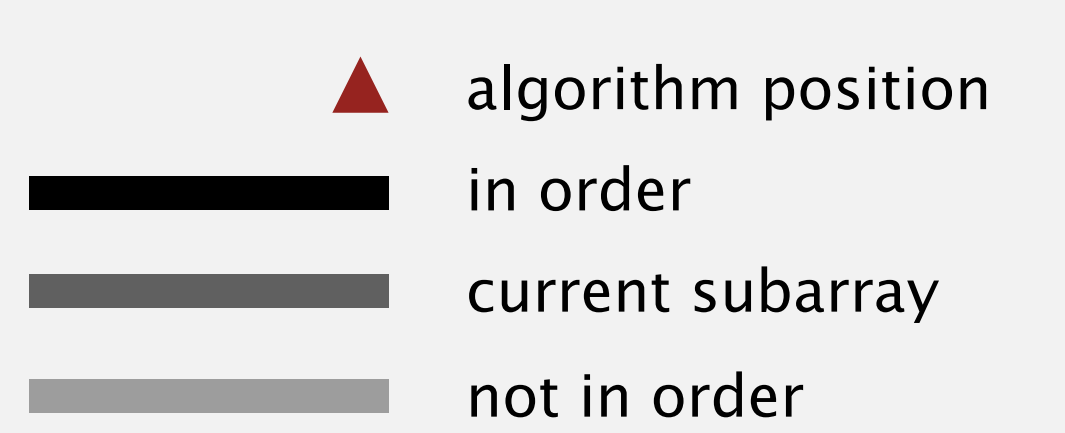

## Mergesort: animation

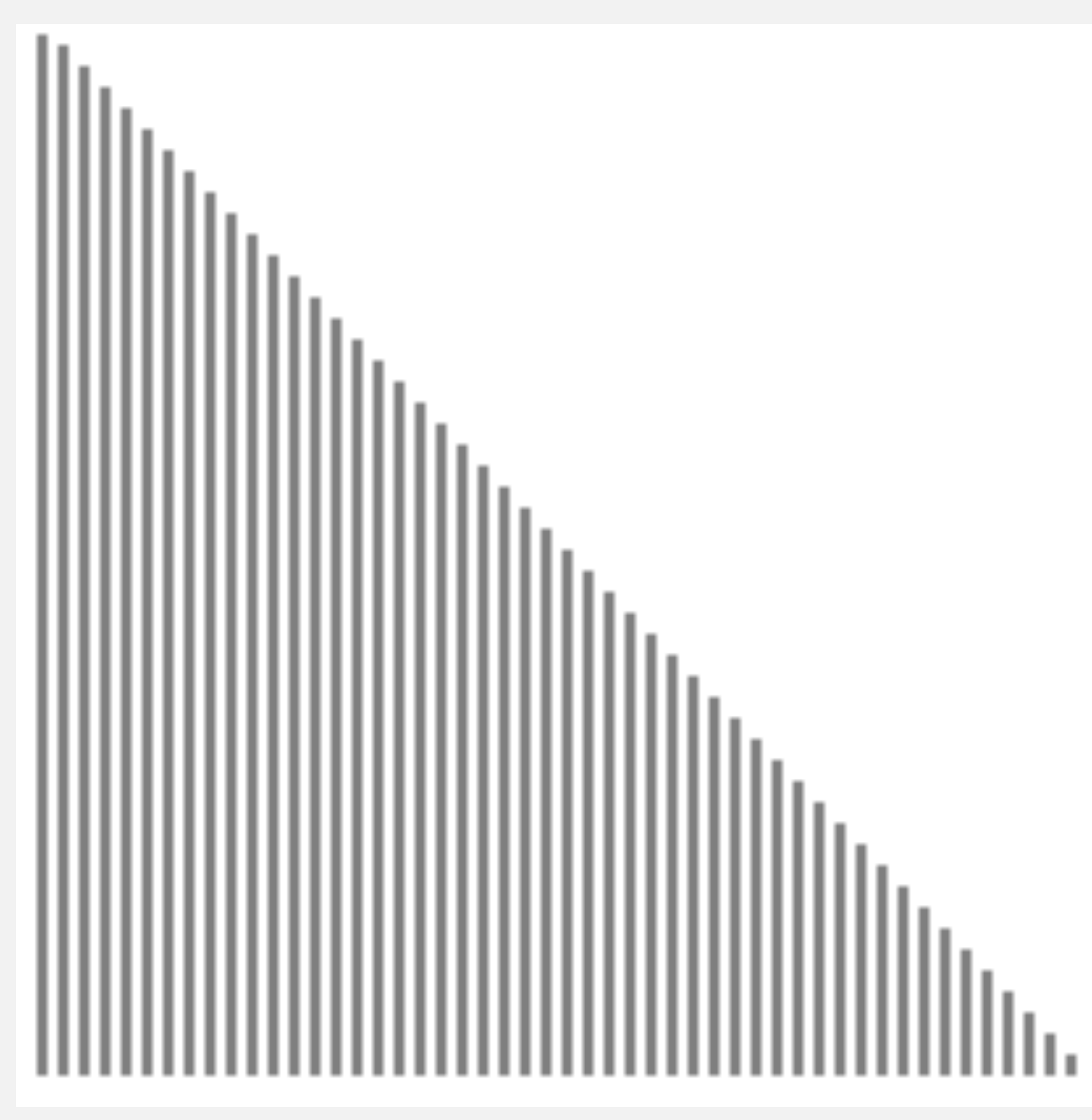

13

**50 reverse-sorted items**

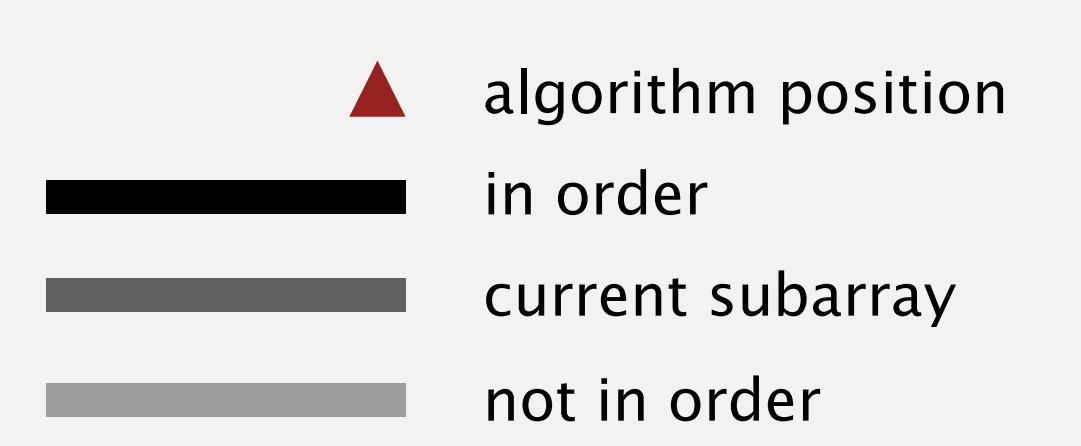

**<http://www.sorting-algorithms.com/merge-sort>**

### Running time estimates:

- Laptop executes 10<sup>8</sup> compares/second.
- Supercomputer executes 10<sup>12</sup> compares/second.

Bottom line. Good algorithms are better than supercomputers.

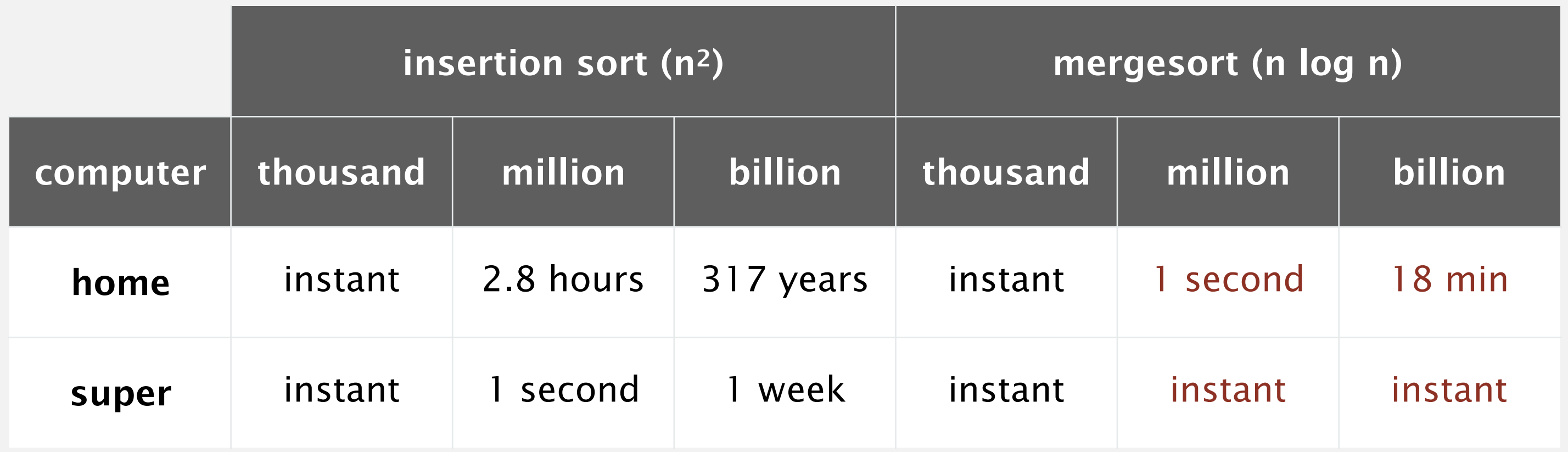

## Mergesort analysis: number of compares

Proposition. Mergesort uses  $\leq n \log_2 n$  compares to sort any array of length *n*.

Pf sketch. The number of compares *C*(*n*) to mergesort any array of length *n*  satisfies the recurrence:

 $C(n) \leq C(\lceil n/2 \rceil) + C(\lfloor n/2 \rfloor) + n-1$  for  $n > 1$ , with  $C(1) = 0$ . sort left half sort right half merge

For simplicity: Assume *n* is a power of 2 and solve this recurrence:

 $D(n) = 2 D(n/2) + n$ , for  $n > 1$ , with  $D(1) = 0$ .

15

proposition holds even when *n* is not a power of 2 (but analysis cleaner in this case)

## Divide-and-conquer recurrence

Proposition. If  $D(n)$  satisfies  $D(n) = 2 D(n/2) + n$  for  $n > 1$ , with  $D(1) = 0$ , then  $D(n) = n \log_2 n$ .

Pf by picture. [assuming *n* is a power of 2]

16

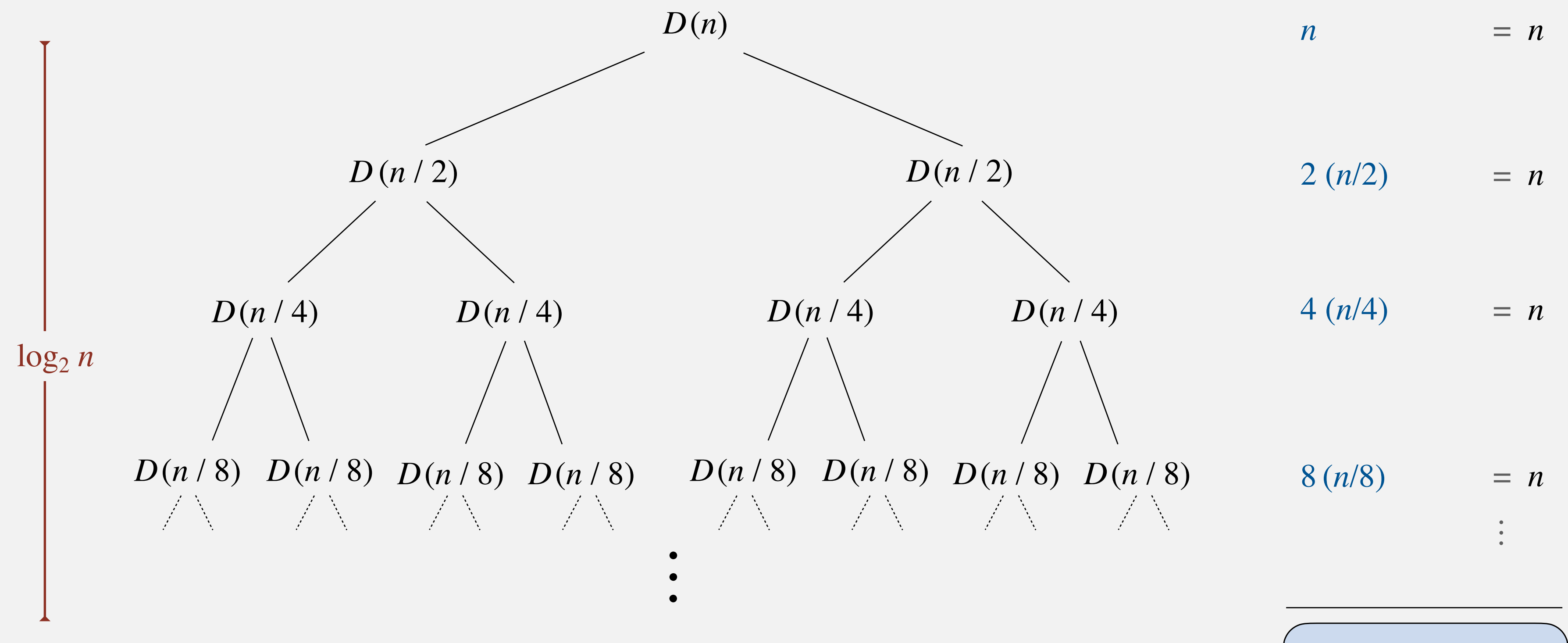

 $D(n) = n \log_2 n$ 

## Mergesort analysis: number of array accesses

Proposition. Mergesort makes Θ(*n* log *n*) array accesses.

Pf sketch. The number of array accesses *A*(*n*) satisfies the recurrence:

 $A(n) = A(\lceil n/2 \rceil) + A(\lfloor n/2 \rfloor) + \Theta(n)$  for  $n > 1$ , with  $A(1) = 0$ .

```
public static void f(int n)
{
    if (n == 0) return;
f(n/2); \longleftarrow solve two problems
f(n/2); \longleftarrow of half the size
\blacksquare linear(n); \longleftarrow do \Theta(n) work
<u>}</u>
```
Key point. Any algorithm with the following structure takes Θ(*n* log *n*) time:

Famous examples. FFT and convolution, hidden-line removal, Kendall-tau distance, …

## Mergesort analysis: memory

Proposition. Mergesort uses Θ(*n*) extra space.

Pf. The array aux[] needs to be of length *n* for the last merge.

Def. A sorting algorithm is in-place if it uses  $\leq c \log n$  extra space. Ex. Insertion sort and selection sort.

Challenge 1 (not hard). Use aux [] array of length  $\sim \frac{1}{2} n$  instead of *n*. Challenge 2 (very hard). In-place merge. [Kronrod 1969]

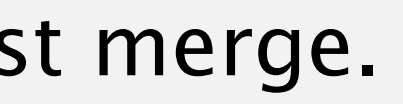

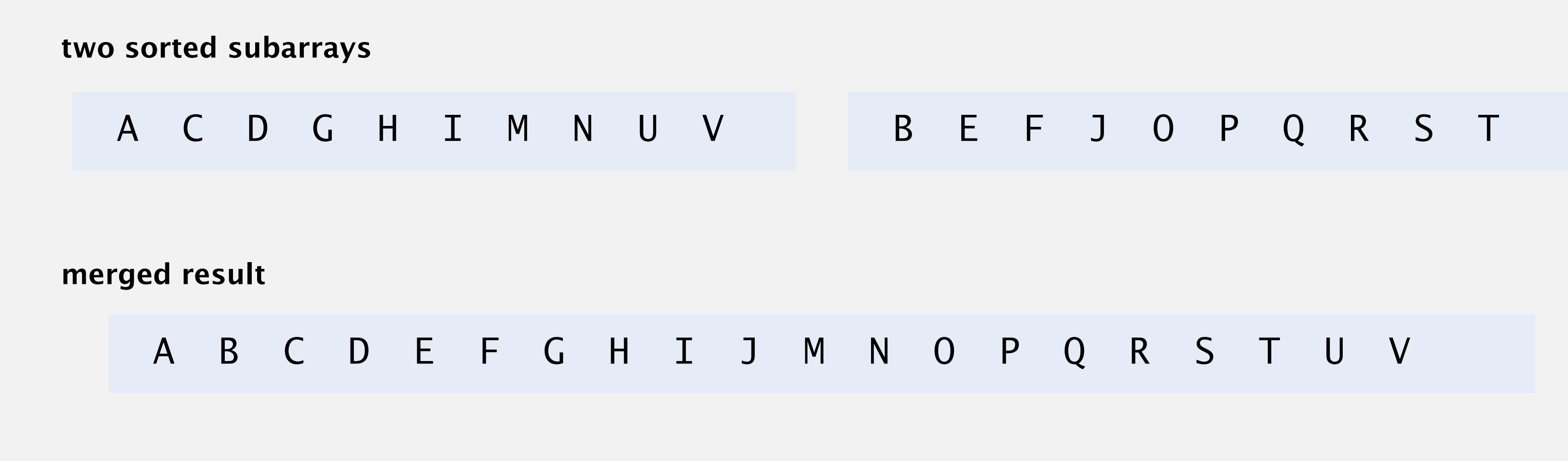

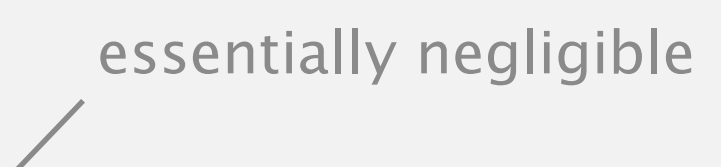

## **Consider the following modified version of mergesort. How much total memory is allocated over all recursive calls?**

```
private static void sort(Comparable[] a, int lo, int hi)
{
   if (hi <= lo) return;
   int mid = 10 + (hi - 10) / 2;int n = hi - lo + 1;Comparable[] aux = new Comparable[n];
    sort(a, lo, mid);
   sort(a, mid+1, hi); merge(a, aux, lo, mid, hi);
<u>}</u>
```
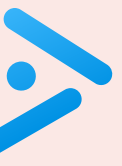

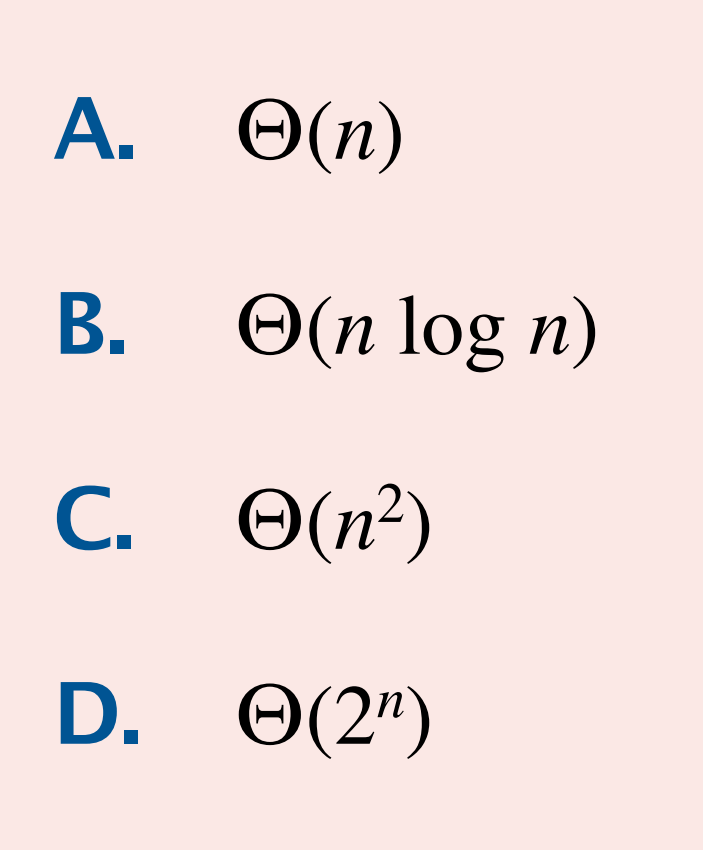

## Mergesort: practical improvement

### Use insertion sort for small subarrays.

- Mergesort has too much overhead for tiny subarrays.
- Cutoff to insertion sort for  $\approx$  10 items.

```
private static void sort(...)
{
  if (hi \le 1o + CUTOFF - 1)
   {
       Insertion.sort(a, lo, hi);
       return;
 }
   int mid = 10 + (hi - 10) / 2; sort (a, aux, lo, mid);
   sort (a, aux, mid+1, hi);
    merge(a, aux, lo, mid, hi);
<u>}</u>
```
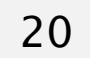

makes mergesort about 20% faster

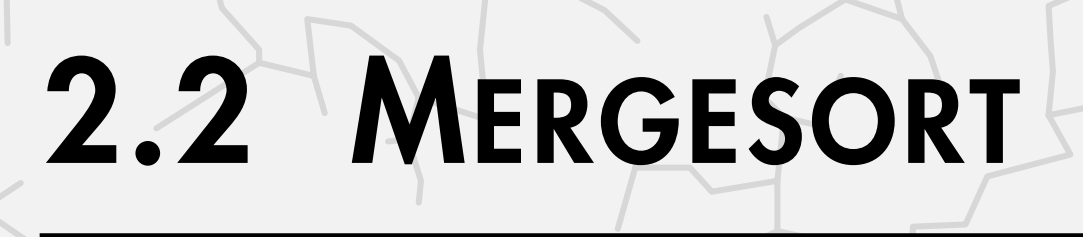

**‣** *mergesort* 

## **‣** *bottom-up mergesort*

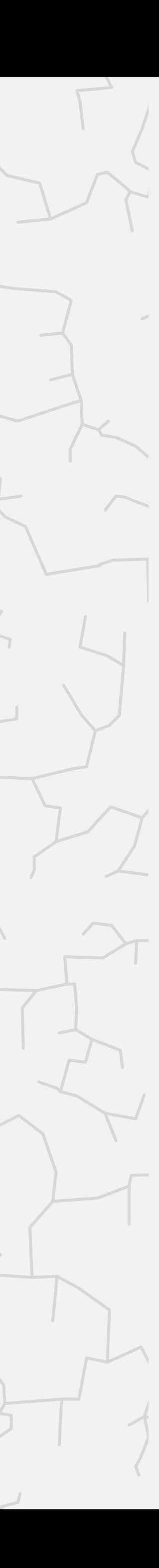

**‣** *sorting complexity* 

**‣** *divide-and-conquer*

# Algorithms

ROBERT SEDGEWICK | KEVIN WAYNE

**<https://algs4.cs.princeton.edu>**

### Basic plan.

- Pass through array, merging subarrays of length 1.
- Repeat for subarrays of length 2, 4, 8, ....

```
a[i]1 2 3 4 5 6
                                        M E R G E S O
        merge(a, aux, 0, 0, 1) E M R G
        merge(a, aux, 2, 2, 3) E M G R Emerge(a, aux, 4, 4, 5) E M G R E S Cmerge(a, aux, 6, 6, 7) E M G Rmerge(a, aux, 8, 8, 9) E M G Rmerge(a, aux, 10, 10, 11) E M G R Emerge(a, aux, 12, 12, 13) E M G R Emerge(a, aux, 14, 14, 15) E M G R E S Omerge(a, aux, 0, 1, 3) E G M R E S C
 merge(a, aux, 4, 5, 7) E G M R E O R S E T A X M P E L 
      merge(a, aux, 8, 9, 11) E G M R E O
      merge(a, aux, 12, 13, 15) E \, G \, M \, R \, E \, O \, Rmerge(a, aux, 0, 3, 7) E E G M O R R
   merge(a, aux, 8, 11, 15) E E G M O R Rmerge(a, aux, 0, 7, 15) A E E E E G L
        sz = 1sz = 2sz = 4sz = 8Trace merge (a, aux, 3, 2, 14, 14, 15)<br>
Trace merge (a, aux, 4, 4, 5) E M R R C E S O R T E X A M P L E<br>
Trace merge (a, aux, 4, 4, 5) E M G R E S O R T E X A M P L E<br>
Trace merge (a, aux, 6, 6, 7) E M G R E
    merge(a, aux, 2, 2, 2, 3) E M R G E S O R T E X A M P L<br>merge(a, aux, 2, 2, 3) E M G R E S O R T E X A M P L<br>merge(a, aux, 6, 6, 7) E M G R E S O R T E X A M P L<br>merge(a, aux, 10, 10, 11) E M G R E S O R E T A X M P L<br>mer
      sz=2<br>merge(a,<br>merge(a,<br>merge(a,<br>merge(a,<br>=4
```
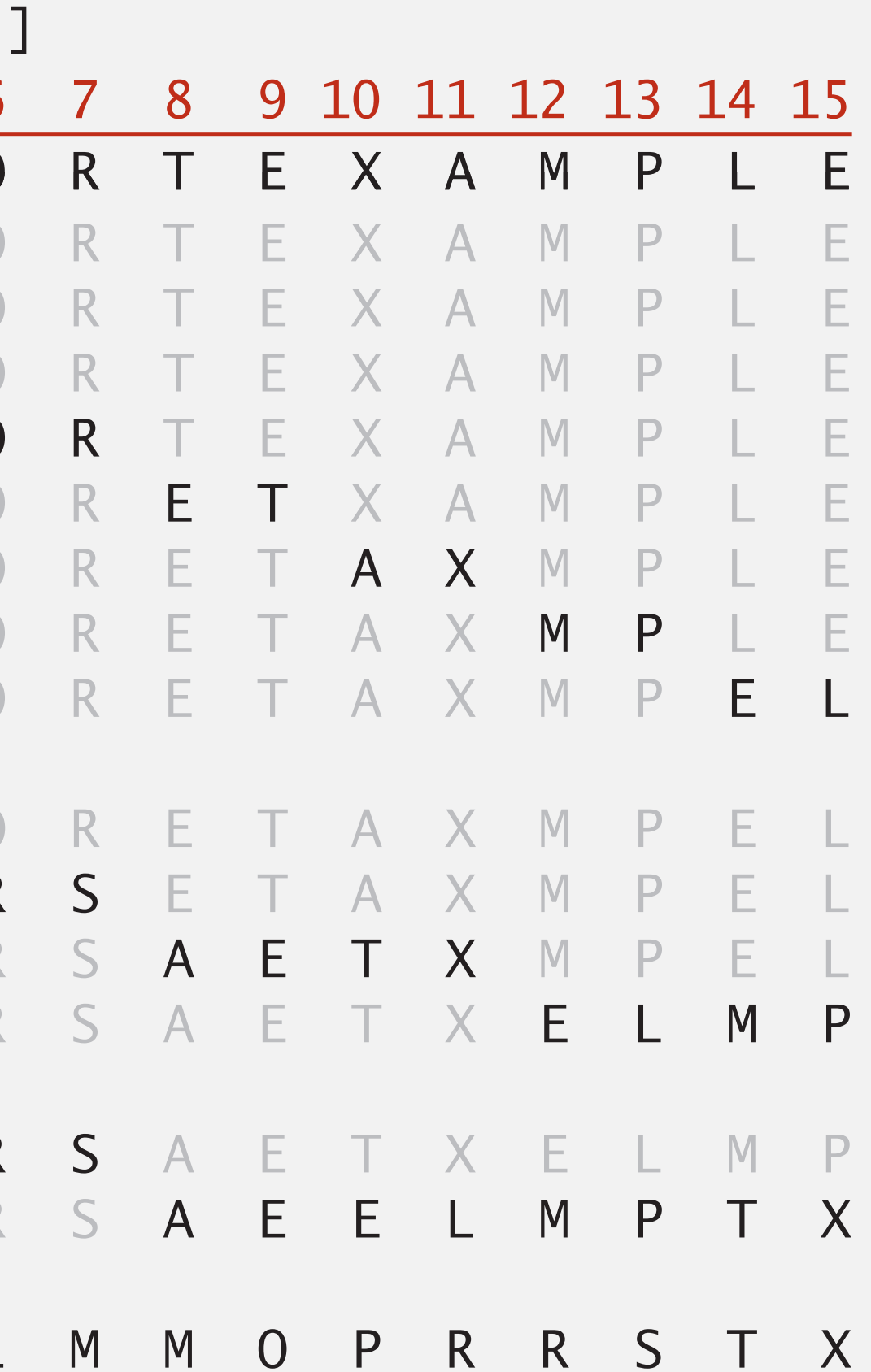

Proposition. At most  $n \log_2 n$  compares;  $\Theta(n)$  extra space. Bottom line. Simple and non-recursive version of mergesort.

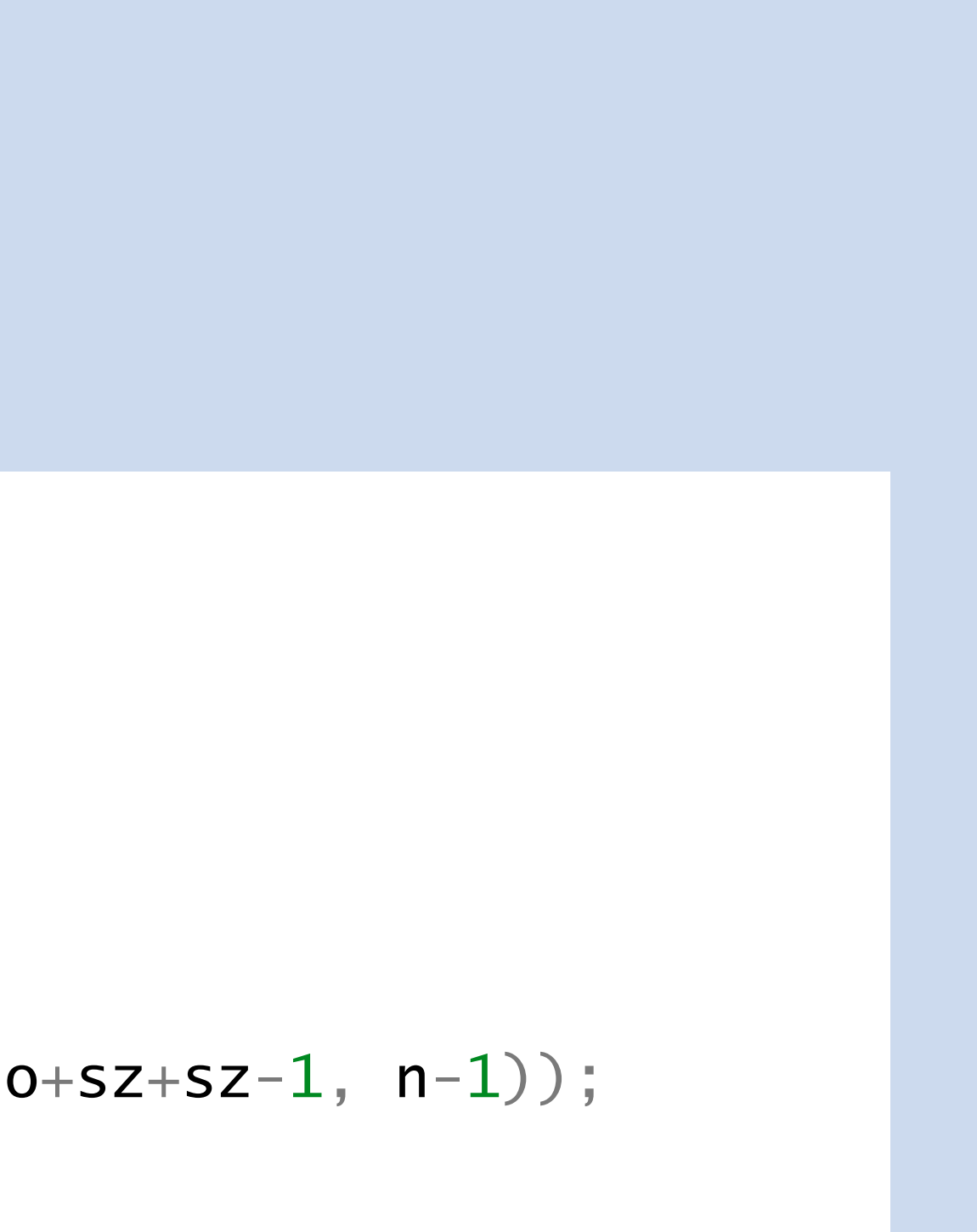

```
public class MergeBU 
{
    private static void merge(...)
    { /* as before */ }
    public static void sort(Comparable[] a)
   \{int n = a. length;
      Comparable[] aux = new Comparable[n];
      for (int sz = 1; sz < n; sz = sz+sz)
          for (int lo = 0; lo < n-sz; lo \leftarrow sz+sz)
             merge(a, aux, \overline{lo}, \overline{lo}+sz-1, Math.min(\overline{lo}+sz+sz-1, n-1));
    }
}
```
Which is faster in practice for  $n = 2^{20}$ , top-down mergesort or bottom-up mergesort?

- **A.** Top-down (recursive) mergesort.
- **B.** Bottom-up (non-recursive) mergesort.
- **C.** No difference.
- **D.** *I don't know.*

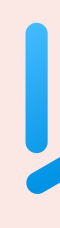

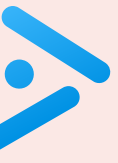

### Idea. Exploit pre-existing order by identifying naturally occurring runs.

Tradeoff. Fewer passes vs. extra compares per pass to identify runs.

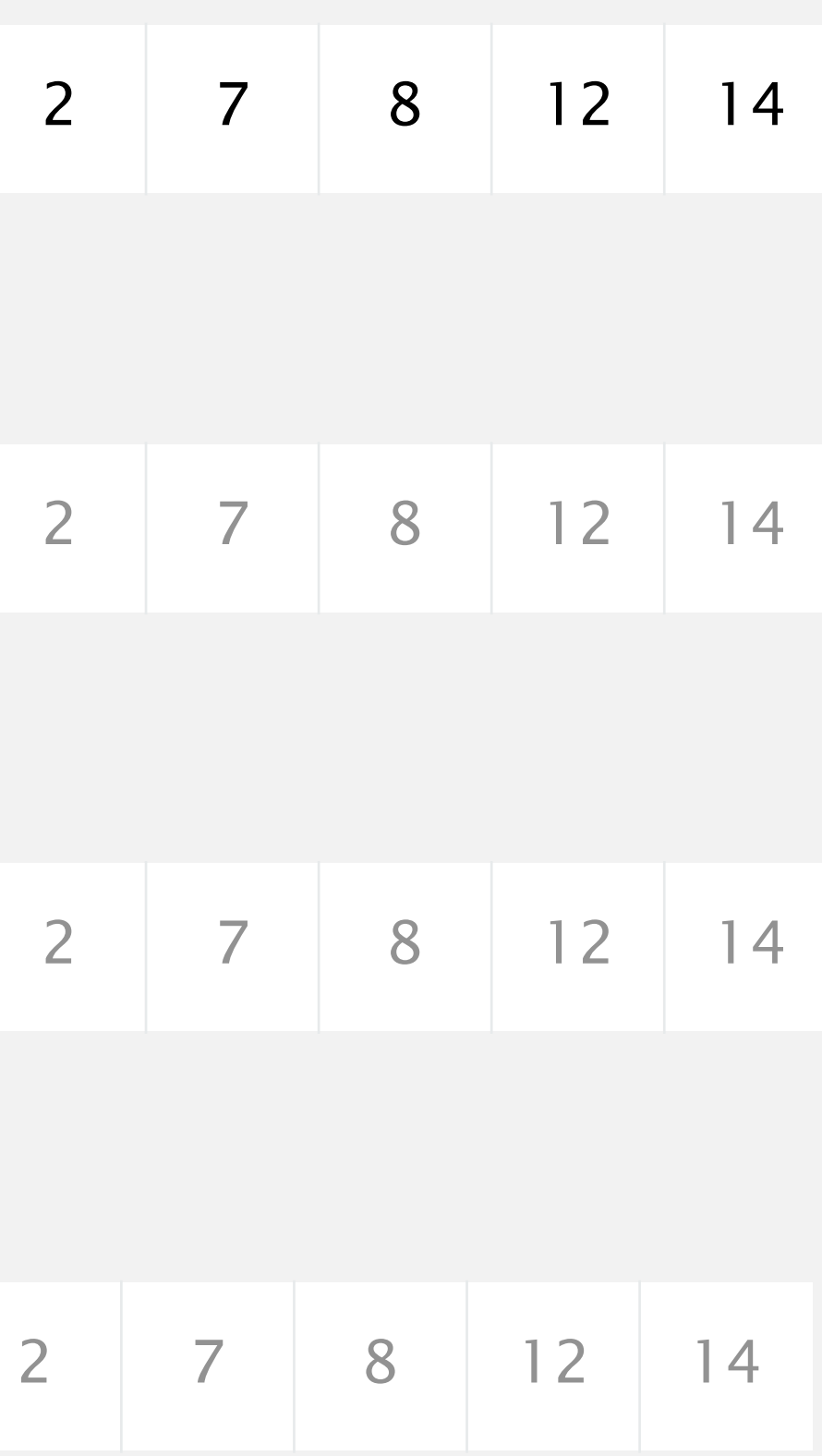

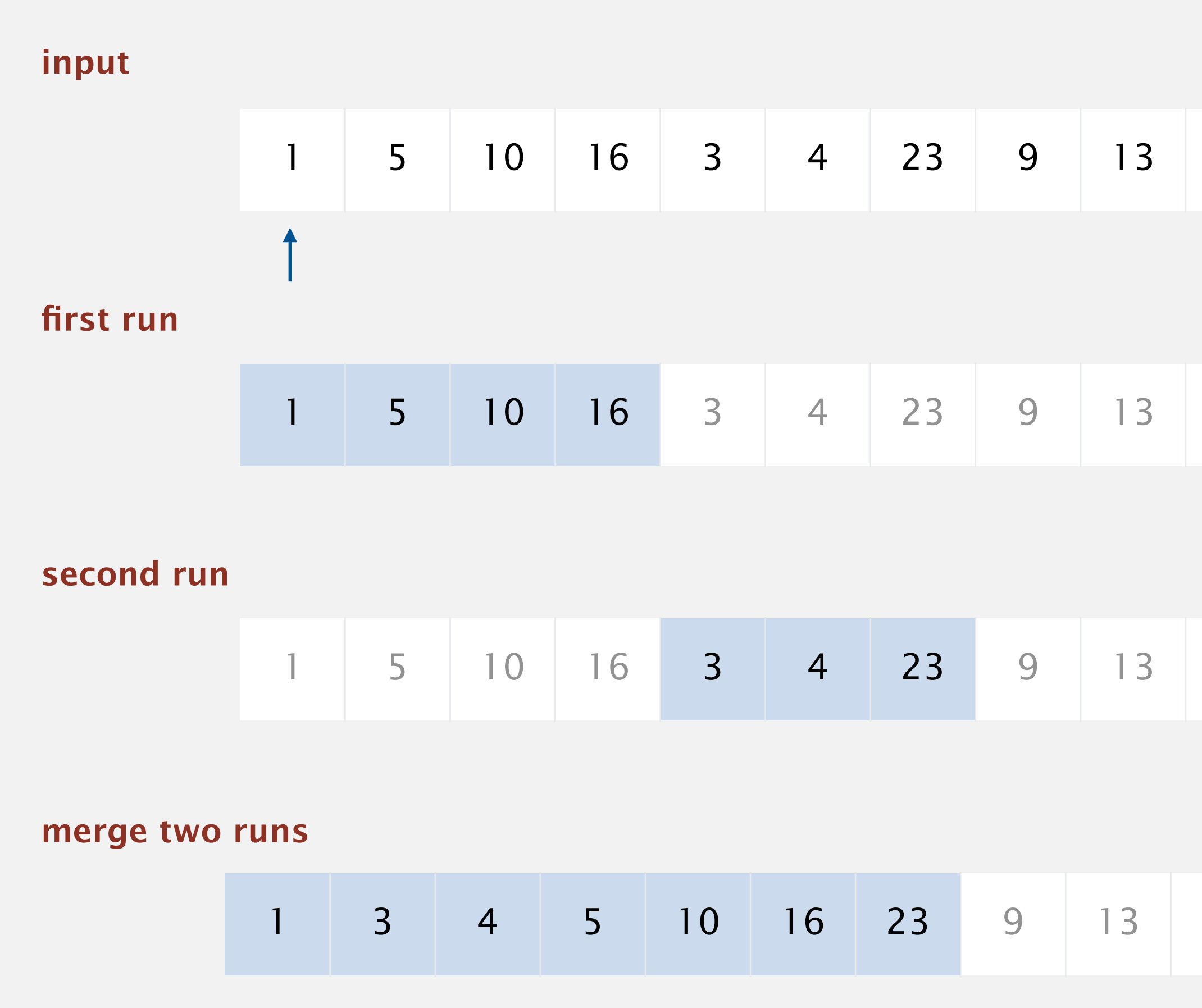

## Timsort (2002)

- Natural mergesort.
- Use binary insertion sort to make initial runs (if needed).
- A few more clever optimizations.

Consequence. Linear time on many arrays with pre-existing order. Now widely used. Python, Java 7–11, GNU Octave, Android, ….

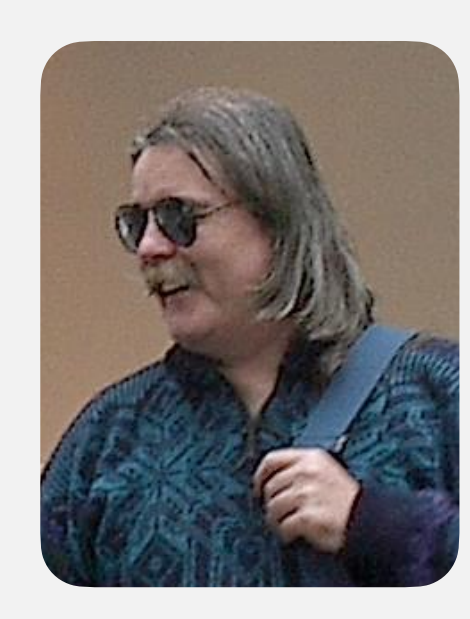

26

### Intro

-----

This describes an adaptive, stable, natural mergesort, modestly called timsort (hey, I earned it <wink>). It has supernatural performance on many kinds of partially ordered arrays (less than lg(n!) comparisons needed, and as few as n-1), yet as fast as Python's previous highly tuned samplesort hybrid on random arrays.

In a nutshell, the main routine marches over the array once, left to right, alternately identifying the next run, then merging it into the previous runs "intelligently". Everything else is complication for speed, and some hard-won measure of memory efficiency.

...

**Tim Peters**

## Timsort bug (February 2015)

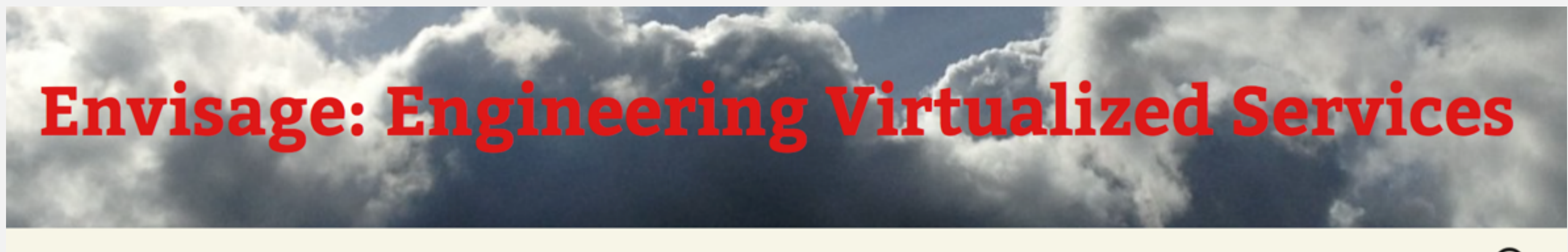

Envisage

**About Envisage** 

**Follow Envisage** 

Dissemination

## Proving that Android's, Java's and Python's sorting algorithm is broken (and showing how to fix it)

*© February 24, 2015* Written by Stijn de Gouw. & \$s E Envisage

Tim Peters developed the Timsort hybrid sorting algorithm in 2002. It is a clever combination of ideas from merge sort and insertion sort, and designed to perform well on real world data. TimSort was first developed for Python, but later ported to Java (where it appears as java.util.Collections.sort and java.util.Arrays.sort) by Joshua Bloch (the designer of Java Collections who also pointed out that most binary search algorithms were broken). TimSort is today used as the default sorting algorithm for Android SDK, Sun's JDK and OpenJDK. Given the popularity of these platforms this means that the number of computers, cloud services and mobile phones that use TimSort for sorting is well into the billions.

27

Log in

Q

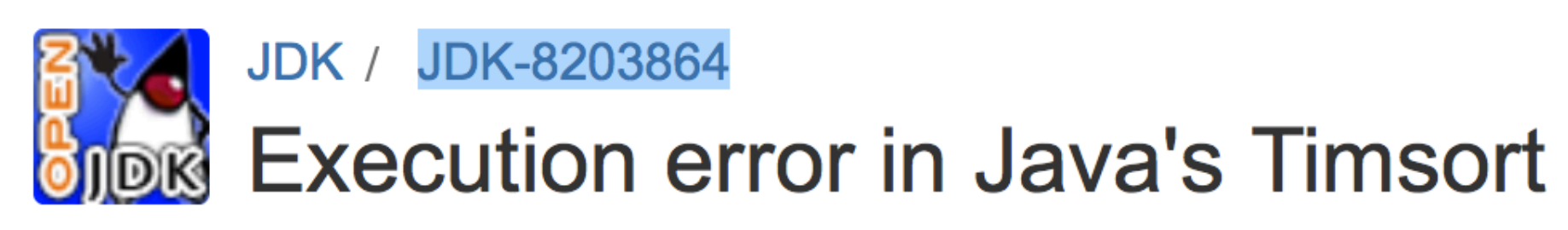

### **Details**

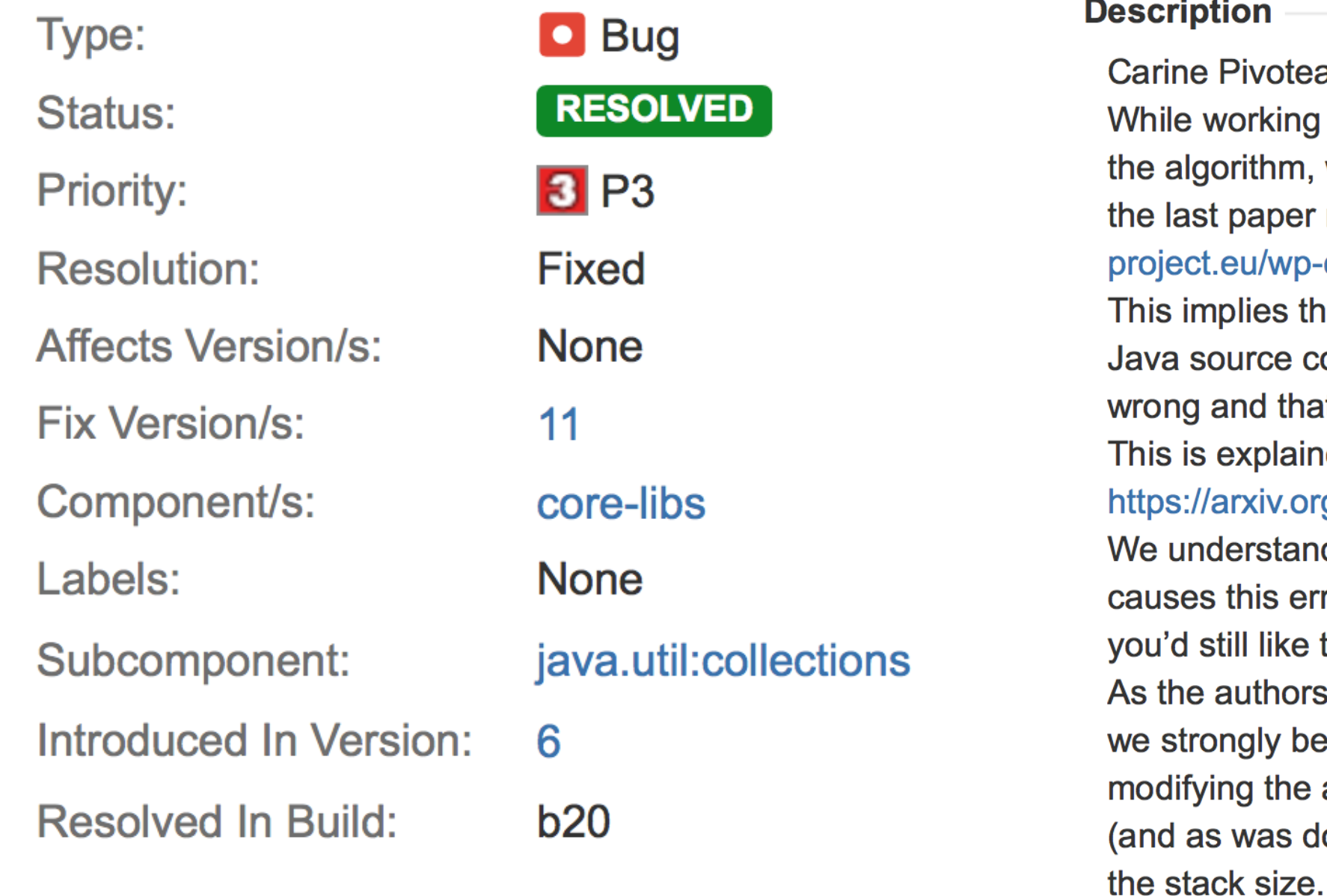

28

### au wrote:

on a proper complexity analysis of we realised that there was an error in reporting such a bug (http://envisage--content/uploads/2015/02/sorting.pdf). hat the correction implemented in the code (changing Timsort stack size) is at it is still possible to make it break. ned in full details in our analysis: rg/pdf/1805.08612.pdf.

nd that coming upon data that actually rror is very unlikely, but we thought to know and do something about it. s of the previous article advocated for, elieve that you should consider algorithm as explained in their article done in Python) rather than trying to fix

## Sorting summary

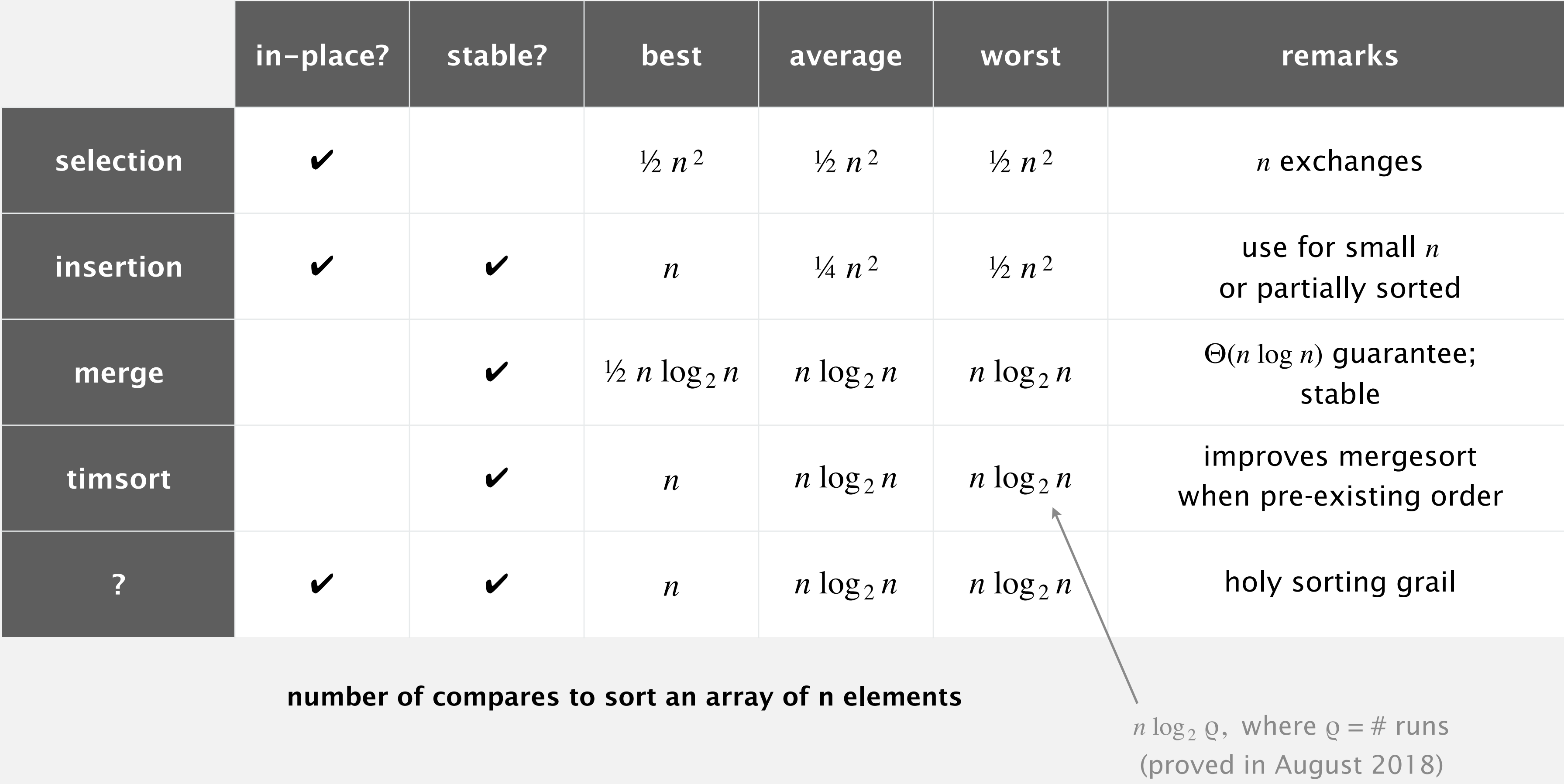

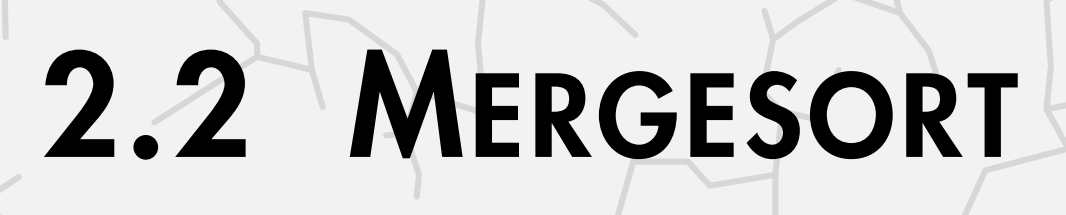

**‣** *mergesort* 

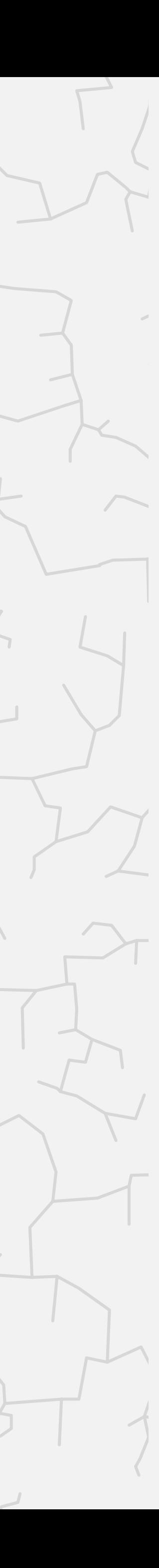

**‣** *bottom-up mergesort*  **‣** *sorting complexity* 

**‣** *divide-and-conquer*

# Algorithms

ROBERT SEDGEWICK | KEVIN WAYNE

**<https://algs4.cs.princeton.edu>**

A framework to study efficiency of algorithms for solving a particular problem *X*.

Upper bound. Cost guarantee provided by some algorithm for *X*. Lower bound. Proven limit on cost guarantee of all algorithms for *X*. Optimal algorithm. Algorithm with best possible cost guarantee for *X*.  $lower$  bound  $\sim$  upper bound

Model of computation. Allowable operations.

Cost model. Operation counts.

31

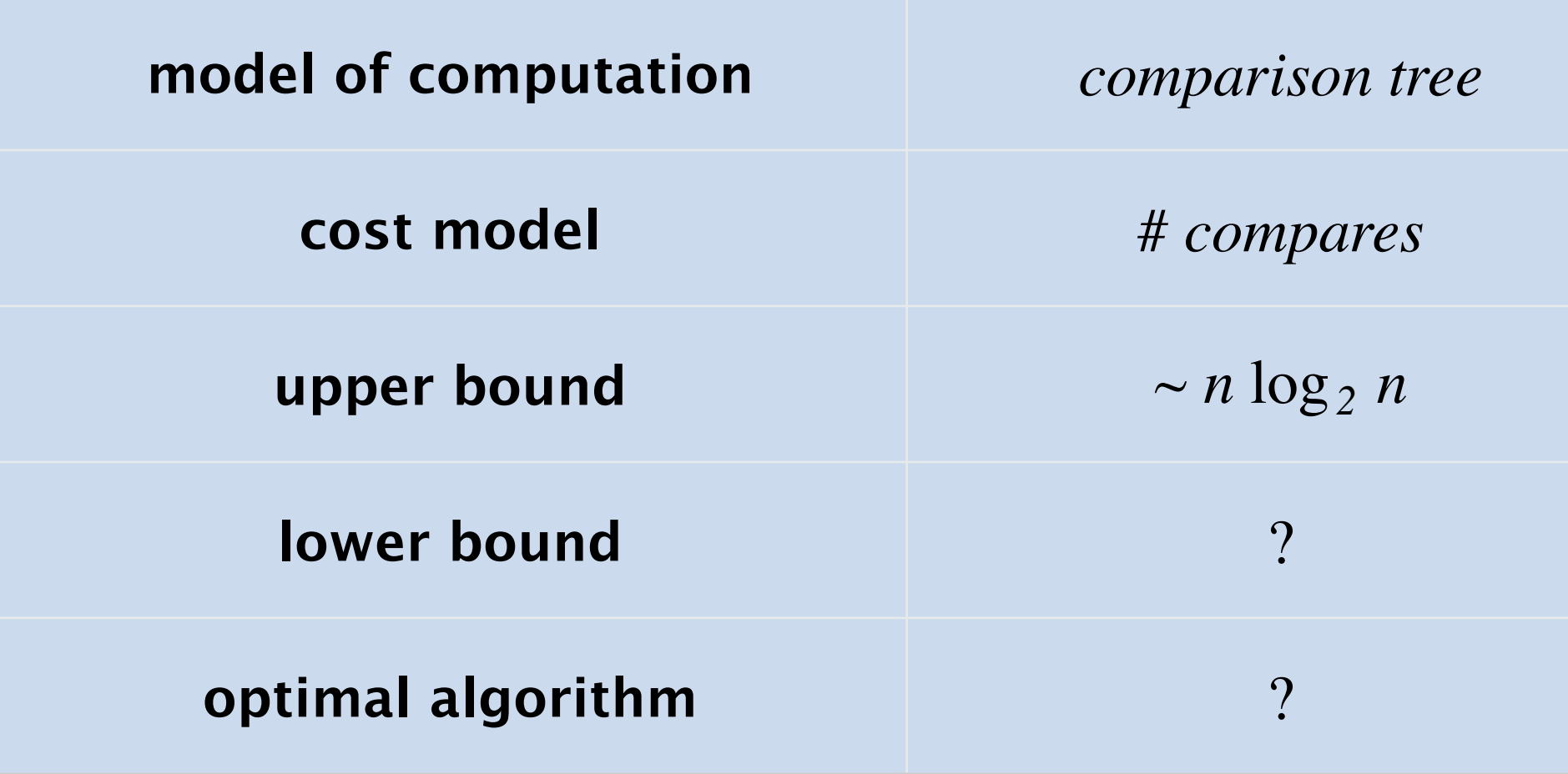

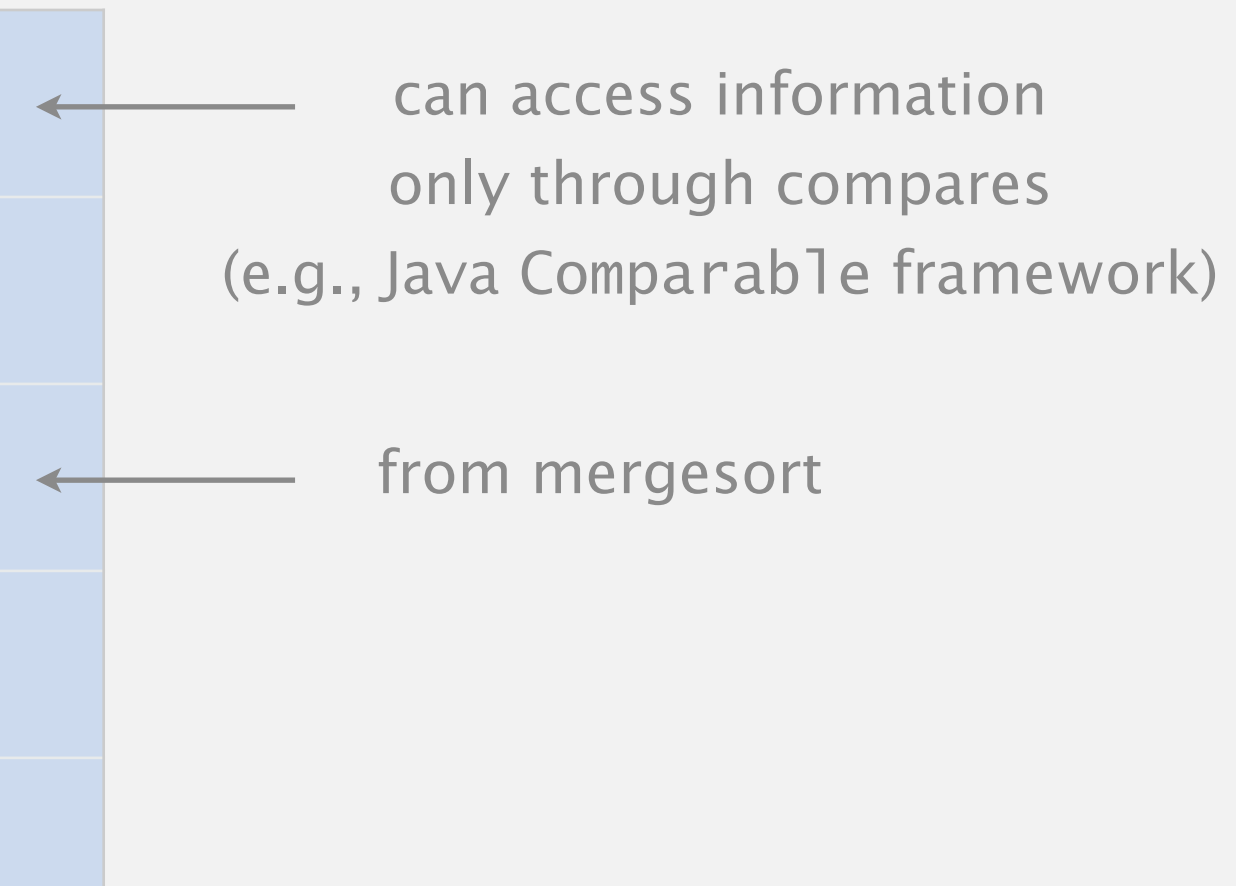

**computational complexity of sorting**

## Comparison tree (for 3 distinct keys a, b, and c)

32

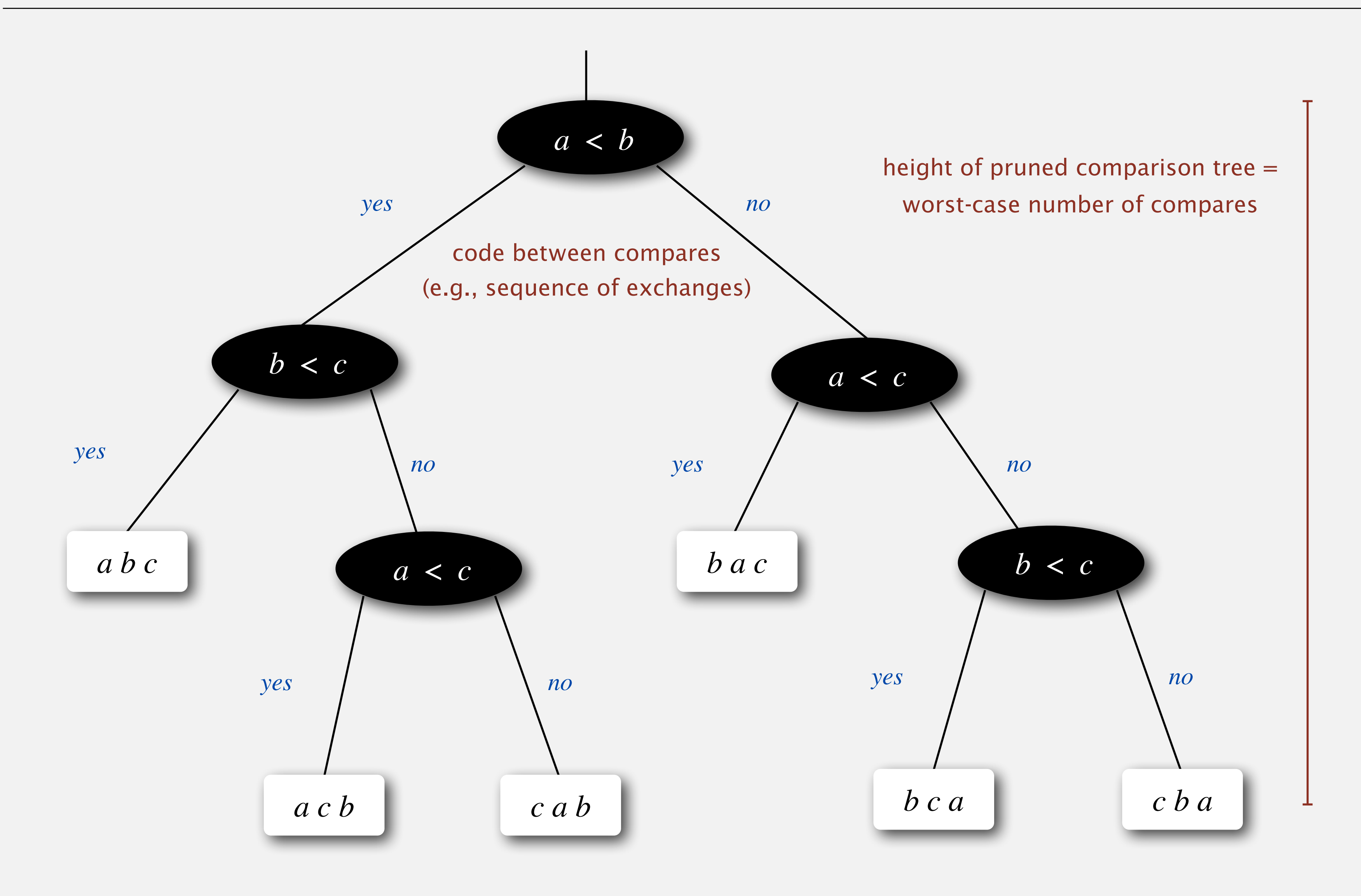

each reachable leaf corresponds to one (and only one) ordering; exactly one reachable leaf for each possible ordering

## Compare-based lower bound for sorting

Proposition. In the worst case, any compare-based sorting algorithm must make at least  $\log_2(n!) \sim n \log_2 n$  compares.

### Pf.

- Assume array consists of *n* distinct values  $a_1$  through  $a_n$ .
- Worst-case number of compares = height *h* of pruned comparison tree.
- Binary tree of height *h* has  $\leq 2^h$  leaves.
- *n*! different orderings  $\Rightarrow$  *n*! reachable leaves.

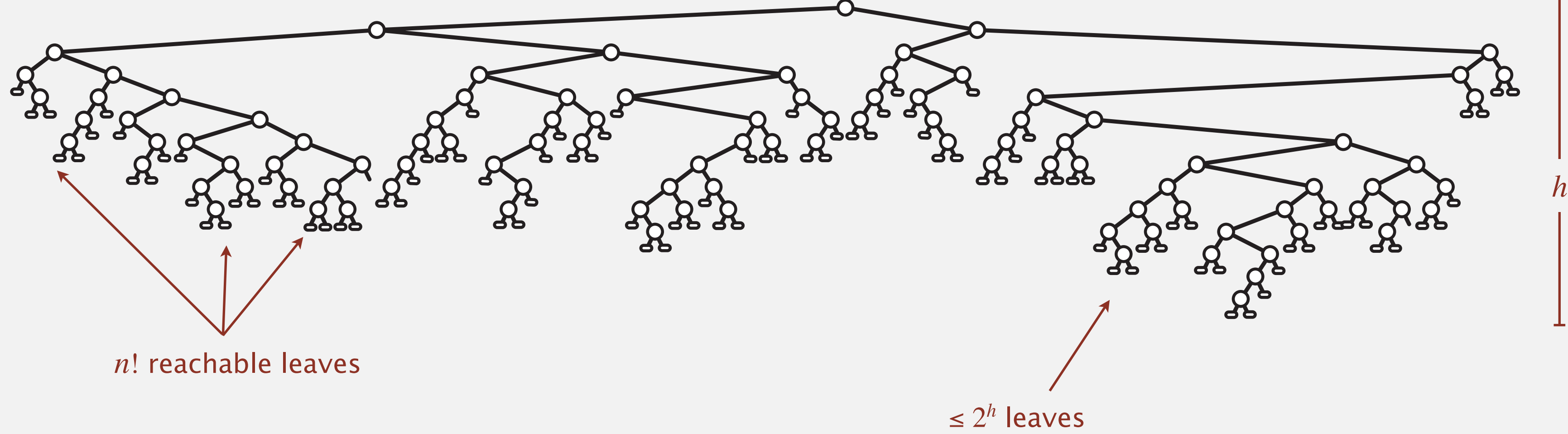

## Compare-based lower bound for sorting

Proposition. In the worst case, any compare-based sorting algorithm must make at least  $\log_2(n!) \sim n \log_2 n$  compares.

### Pf.

- Assume array consists of *n* distinct values  $a_1$  through  $a_n$ .
- Worst-case number of compares = height *h* of pruned comparison tree.
- Binary tree of height *h* has  $\leq 2^h$  leaves.
- *n*! different orderings  $\Rightarrow$  *n*! reachable leaves.

$$
2^{h} \geq # reachable leaves = n!
$$
  
\n
$$
\Rightarrow h \geq \log_2(n!)
$$
  
\n
$$
\sim n \log_2 n
$$
  
\n
$$
\uparrow
$$
  
\nStirling's formula

Model of computation. Allowable operations. Cost model. Operation count(s). Upper bound. Cost guarantee provided by some algorithm for *X*. Lower bound. Proven limit on cost guarantee of all algorithms for *X*. Optimal algorithm. Algorithm with best possible cost guarantee for *X*.

First goal of algorithm design: optimal algorithms.

- 
- 

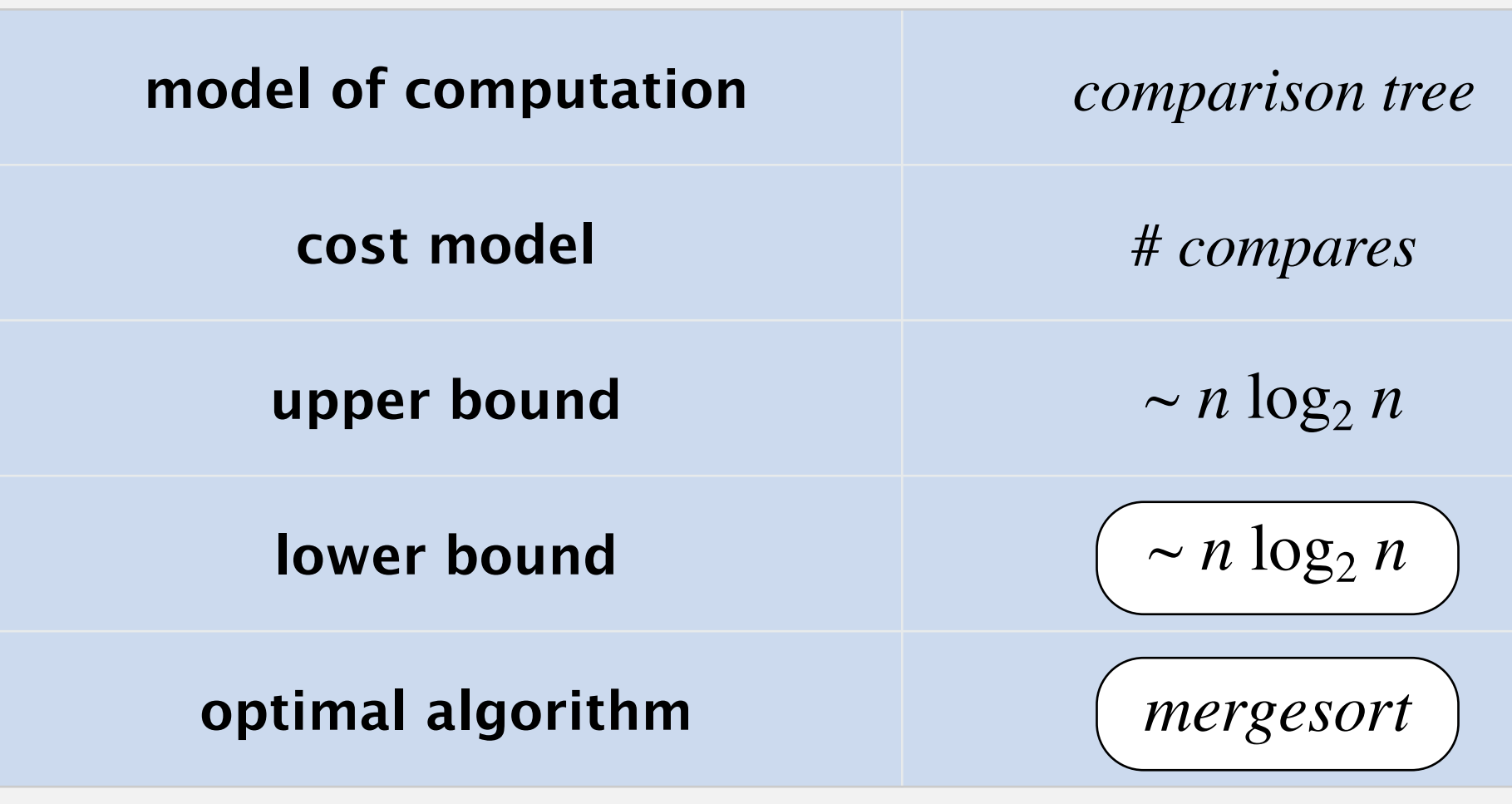

35

**complexity of sorting**

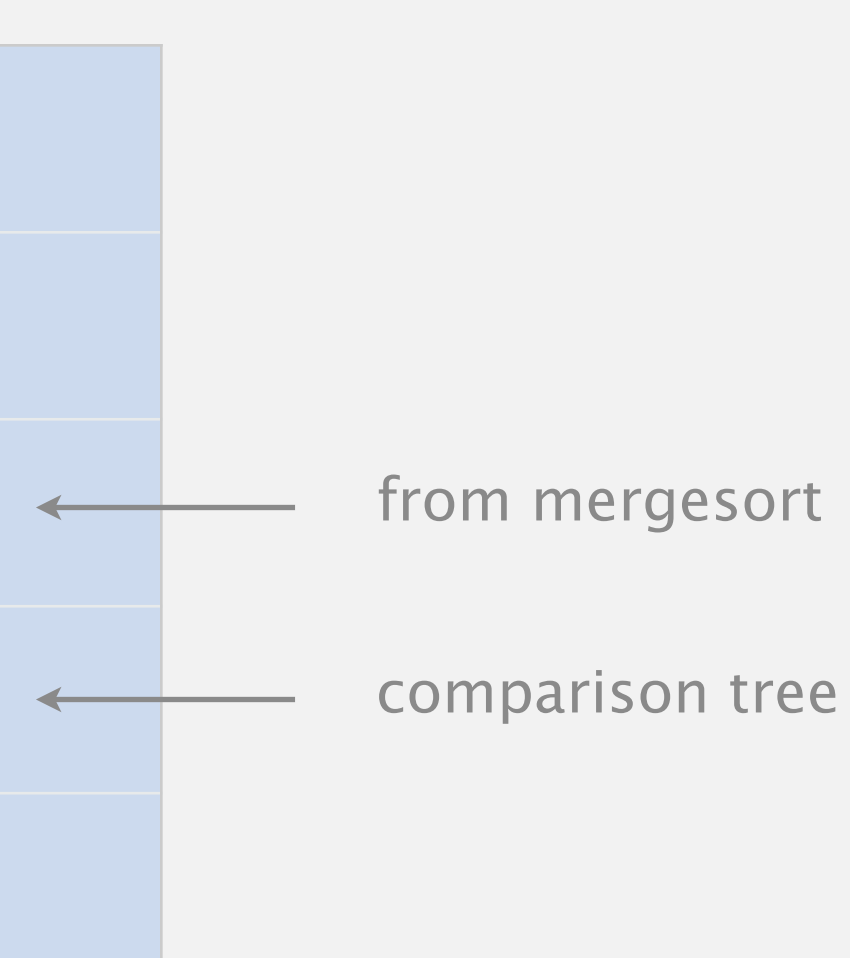

## Complexity results in context

Compares? Mergesort is optimal with respect to number compares. Space? Mergesort is not optimal with respect to space usage.

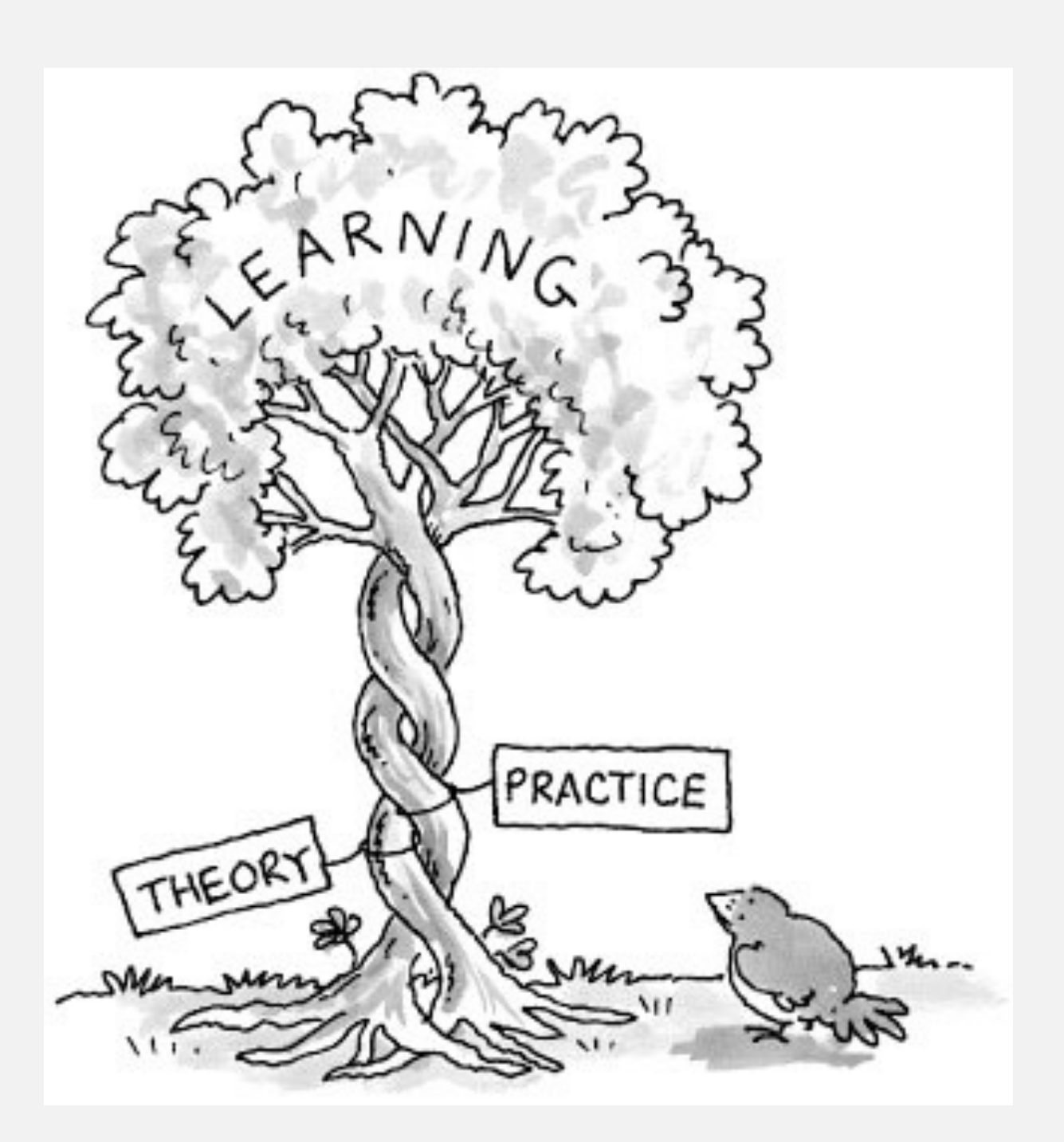

Lessons. Use theory as a guide.

- Ex. Design sorting algorithm that makes  $\sim \frac{1}{2} n \log_2 n$  compares in worst case?
- Ex. Design sorting algorithm that makes Θ(*n* log *n*) compares and uses Θ(1) extra space.

# Commercial break (sponsored by JUUF)

### Q. Why doesn't this Skittles sorter violate the sorting lower bound?

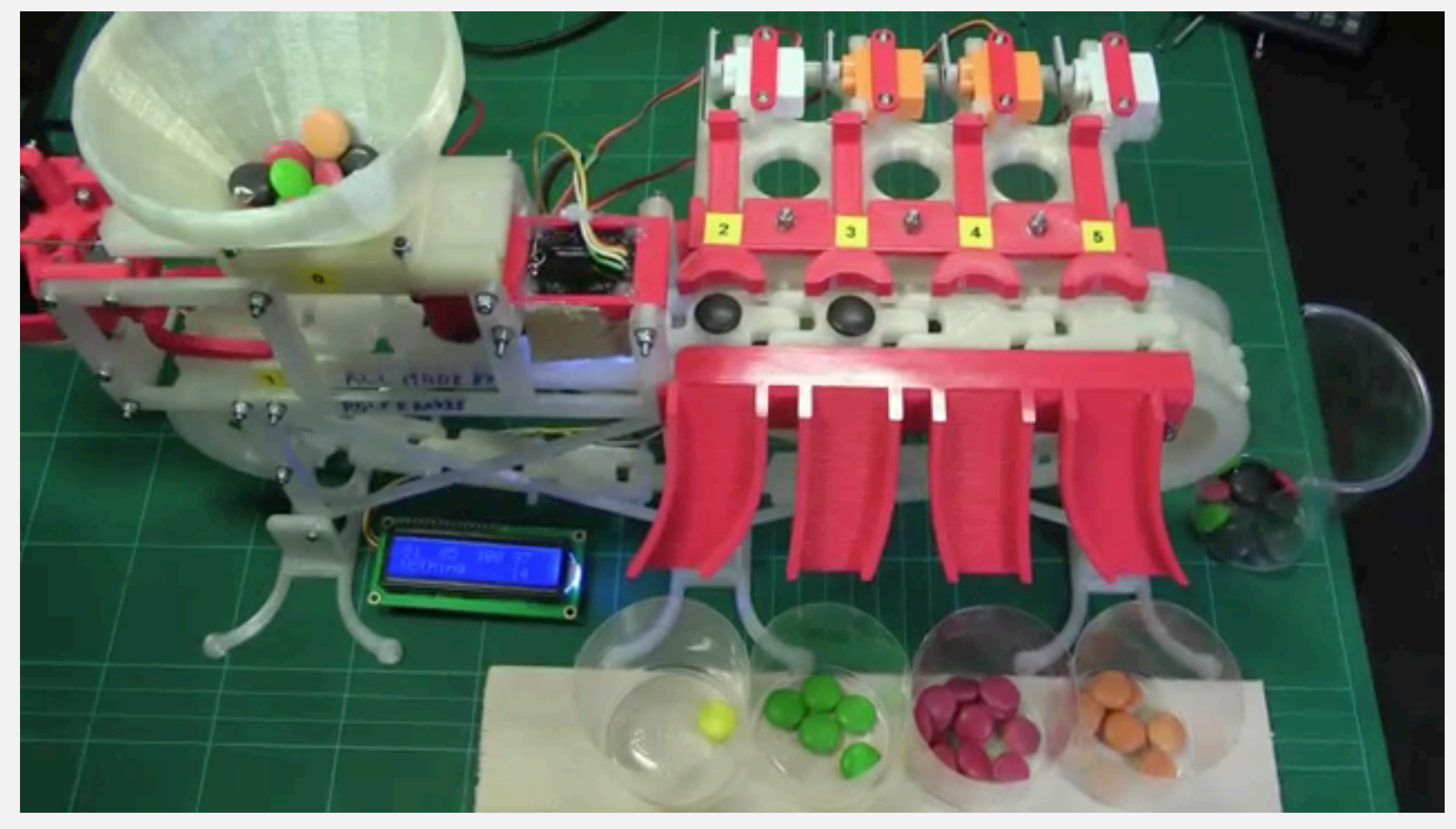

**[https://www.youtube.com/watch?v=tSEHDBSynVo](http://www.apple.com)** <sup>37</sup>

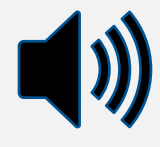

## Complexity results in context (continued)

Lower bound may not hold if the algorithm can take advantage of:

- The initial order of the input array. Ex: insertion sort makes only Θ(*n*) compares on partially sorted arrays.
- The distribution of key values.

Ex: 3-way quicksort makes only Θ(*n*) compares on arrays with a constant number of distinct keys. [stay tuned]

• The representation of the keys.

Ex: radix sorts do not make any key compares; they access the data via character/digit compares. [stay tuned]

## Asymptotic notations

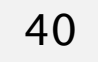

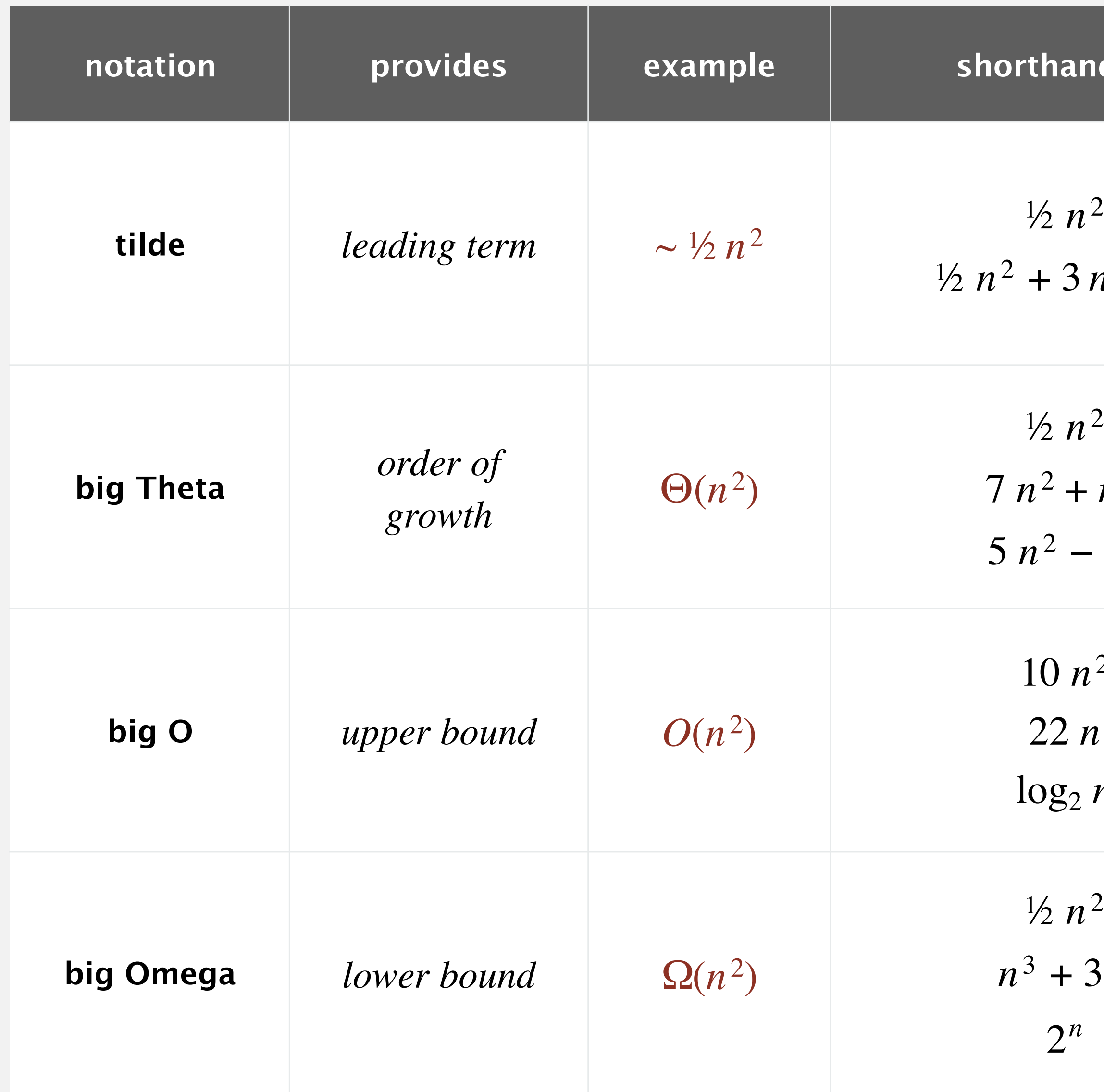

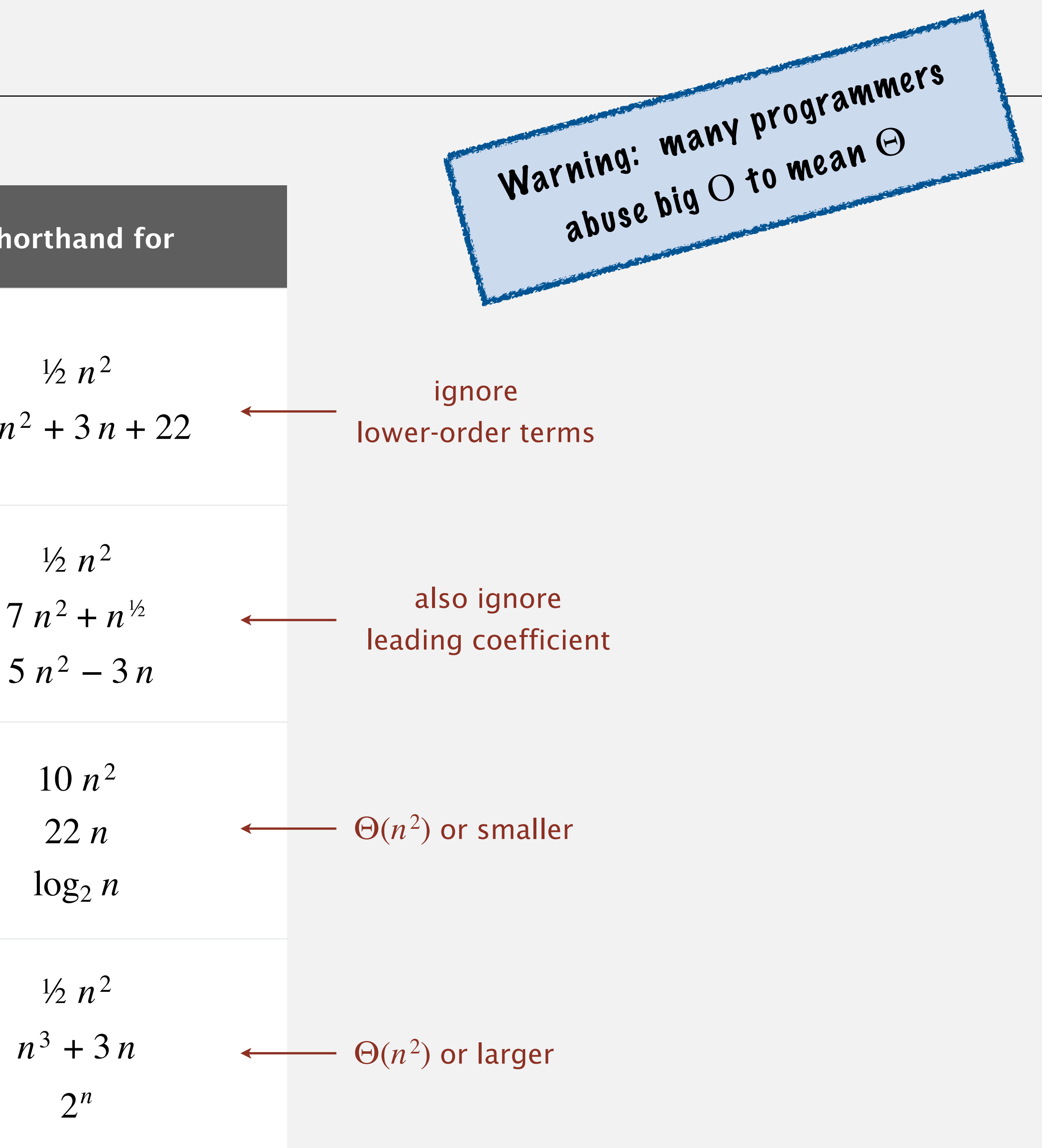

# SORTING LOWER BOUND

Interviewer. Give a formal description of the sorting lower bound for sorting an array of *n* elements.

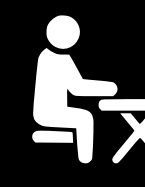

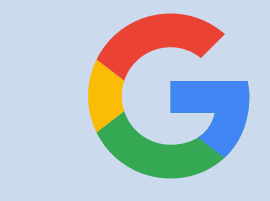

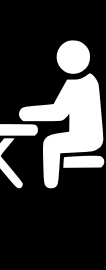

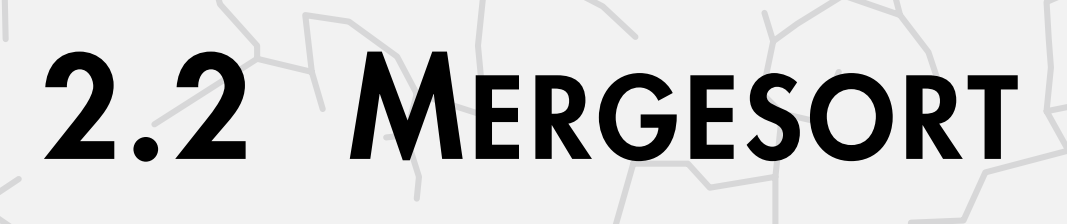

**‣** *mergesort* 

**‣** *bottom-up mergesort*  **‣** *sorting complexity* 

**‣** *divide-and-conquer*

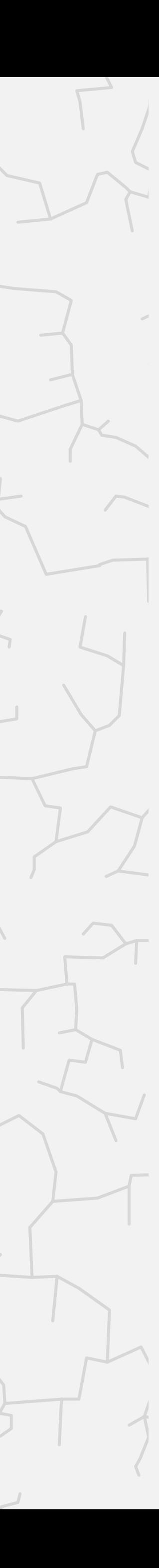

# Algorithms

ROBERT SEDGEWICK | KEVIN WAYNE

**<https://algs4.cs.princeton.edu>**

# SORTING A LINKED LIST

Problem. Given a singly linked list, rearrange its nodes in sorter order. Application. Sort list of inodes to garbage collect in Linux kernel.

Version 0. Θ(*n* log *n*) time, Θ(*n*) extra space. Version 1. Θ(*n* log *n*) time, Θ(log *n*) extra space. Version 2. Θ(*n* log *n*) time, Θ(1) extra space.

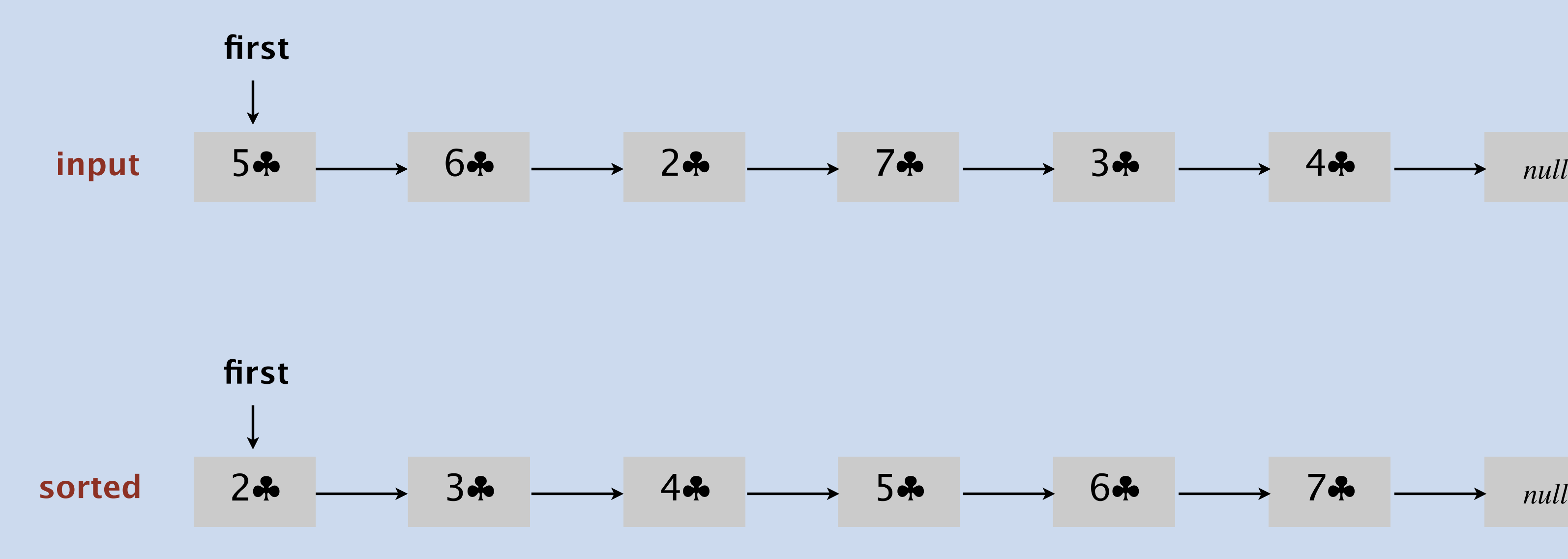

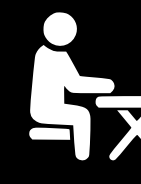

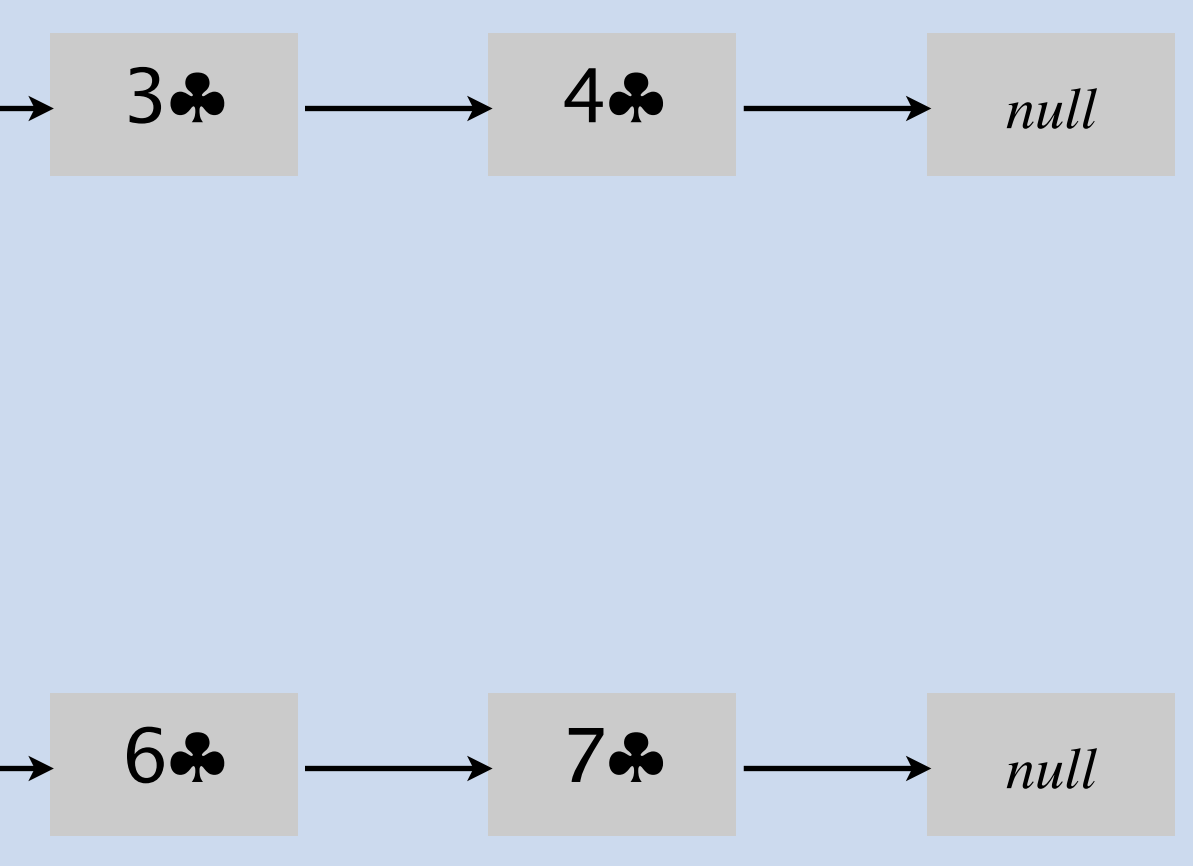

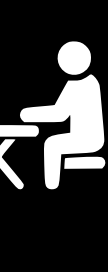

© Copyright 2021 Robert Sedgewick and Kevin Wayne